## CFG Final Presentation

Team.9 201011308 김필제 201011325 고명준200911408 이대희

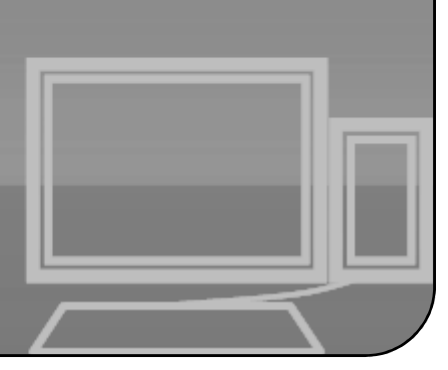

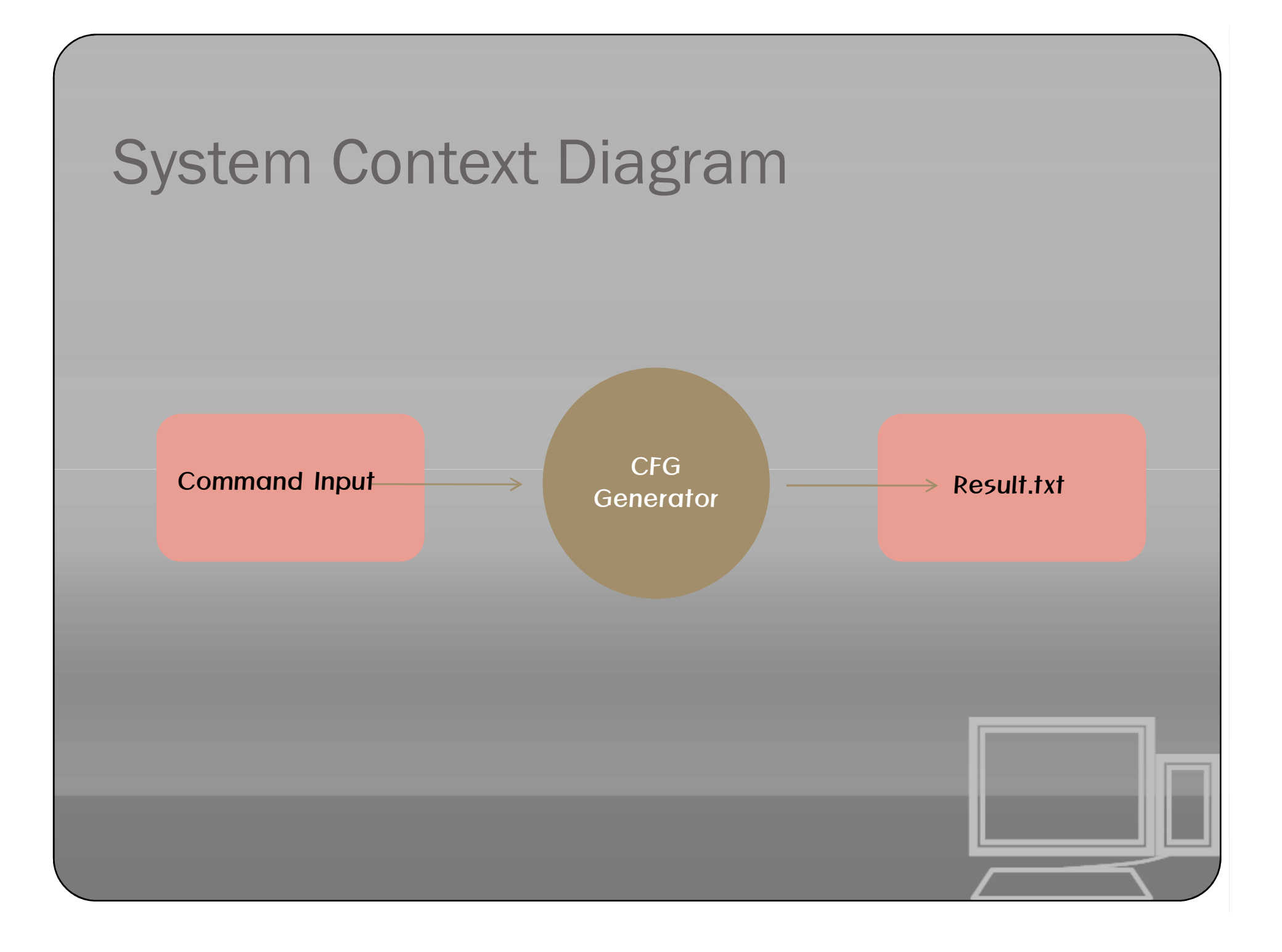

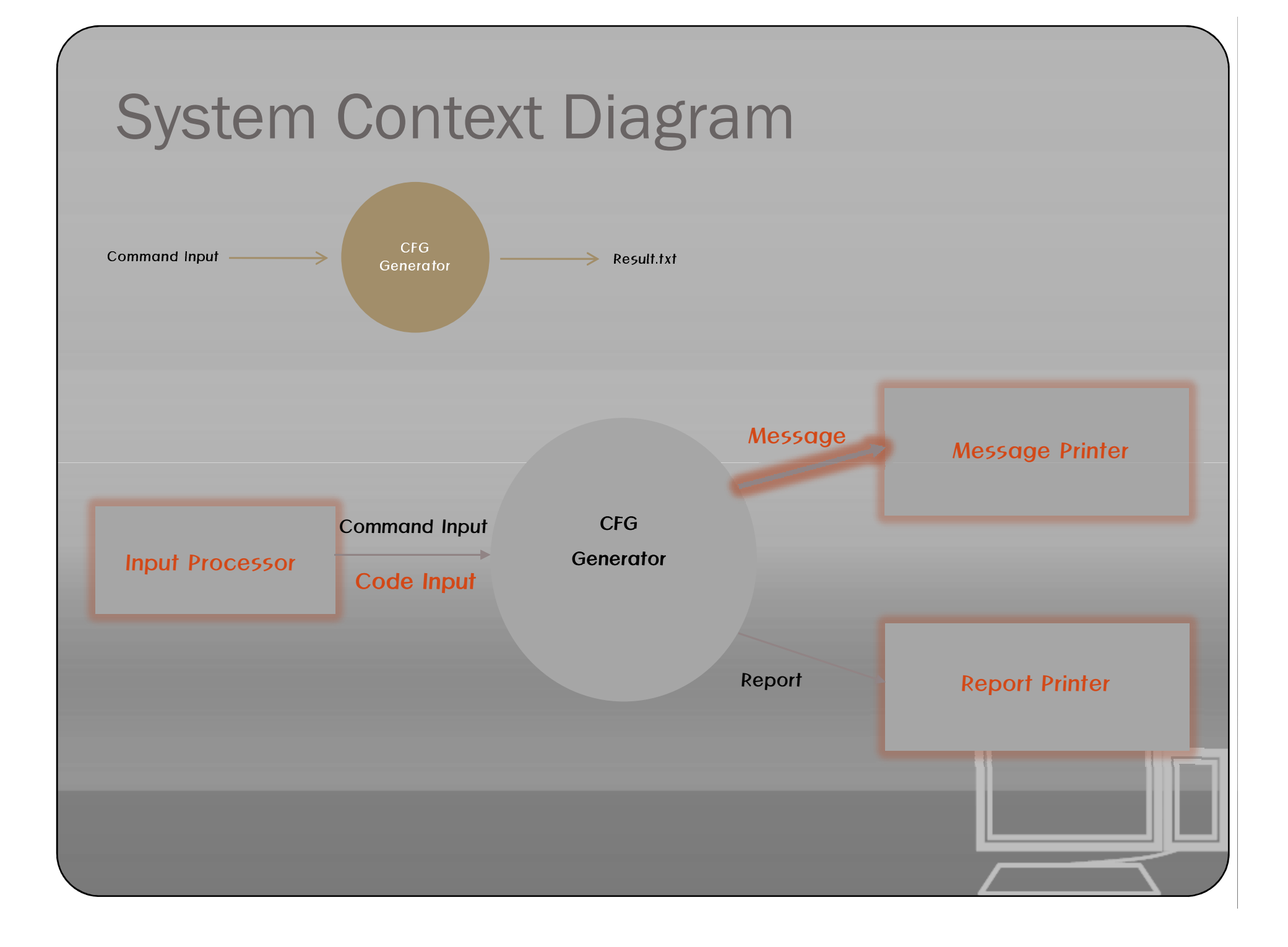

# System Context Diagram\_Data Dictionary

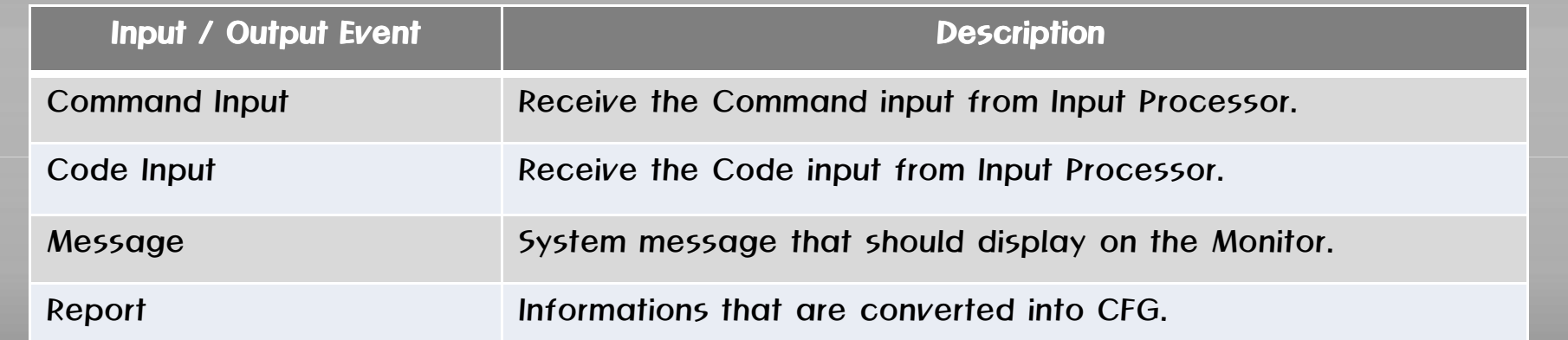

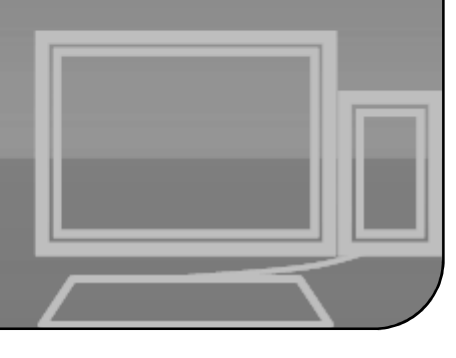

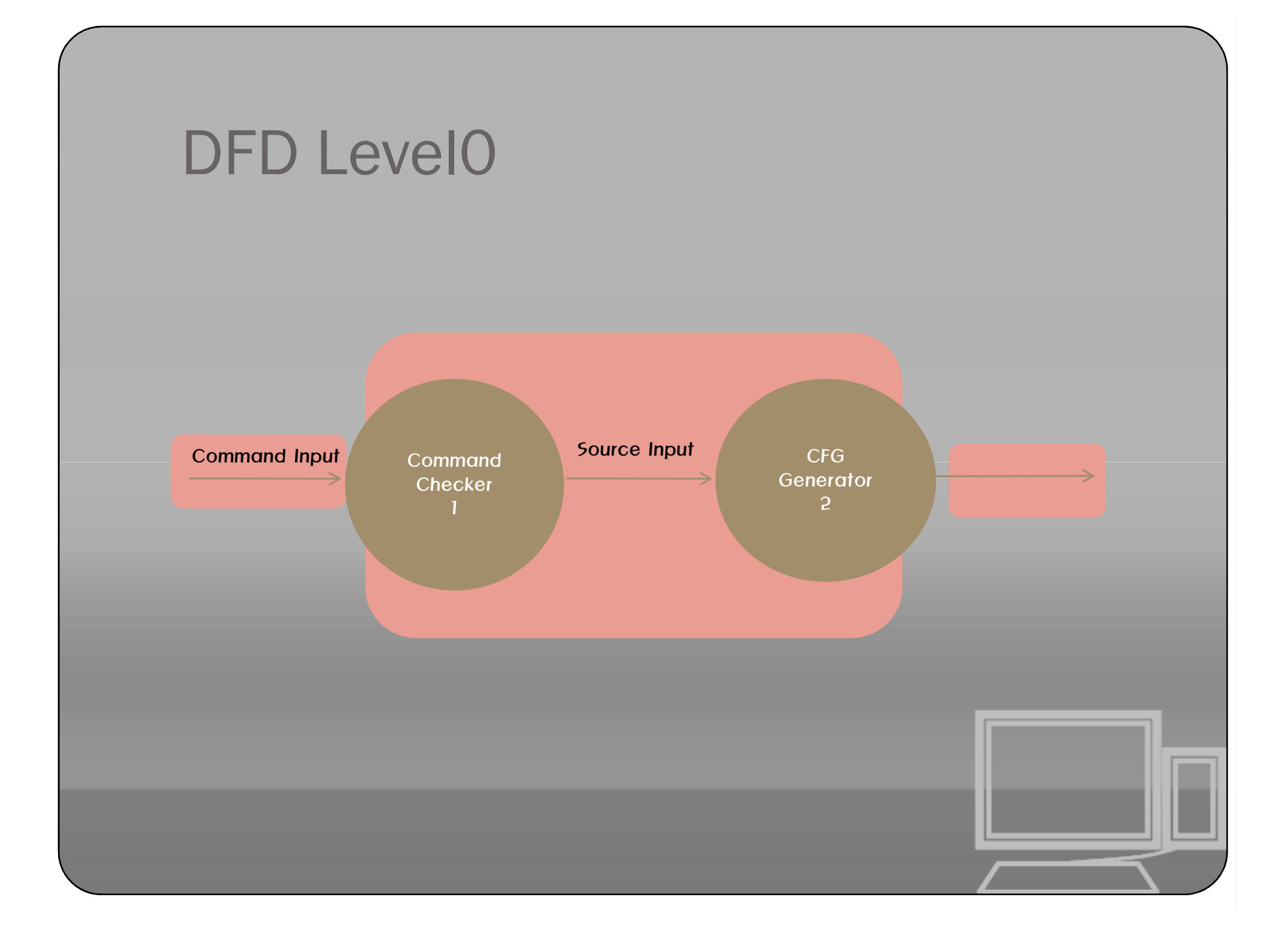

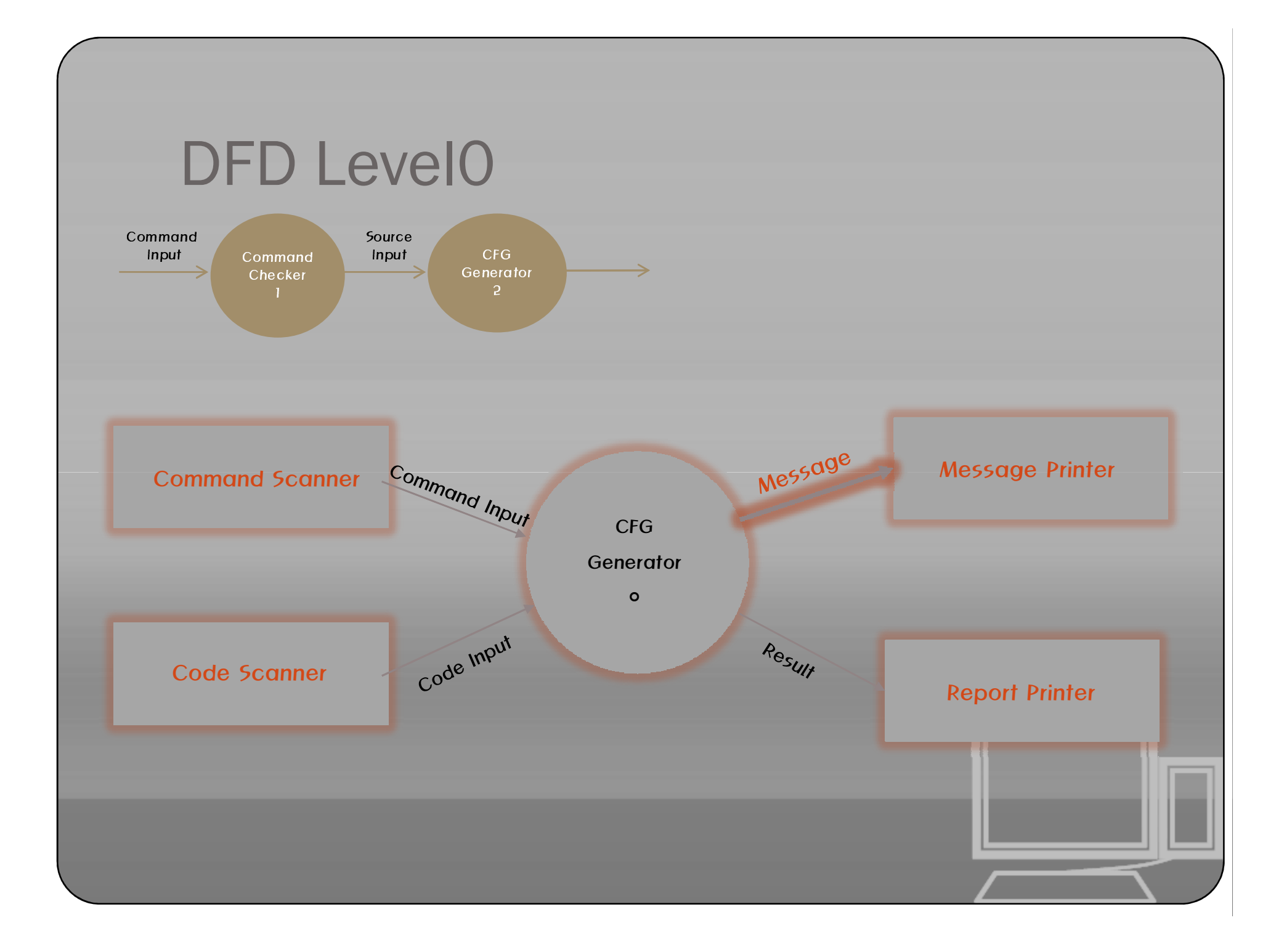

## DFD LevelO Data Dictionary

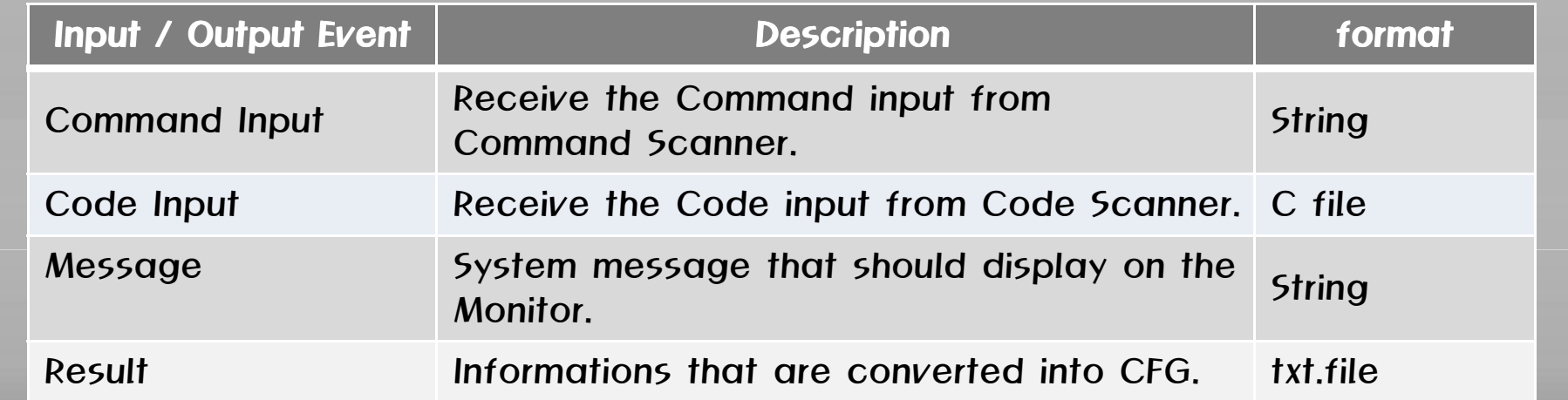

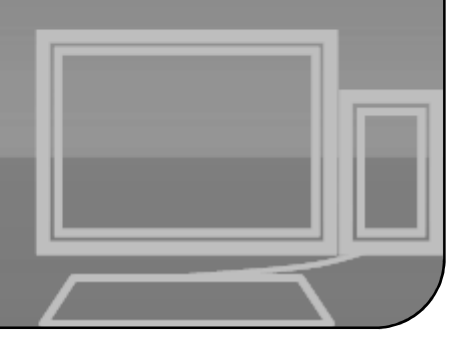

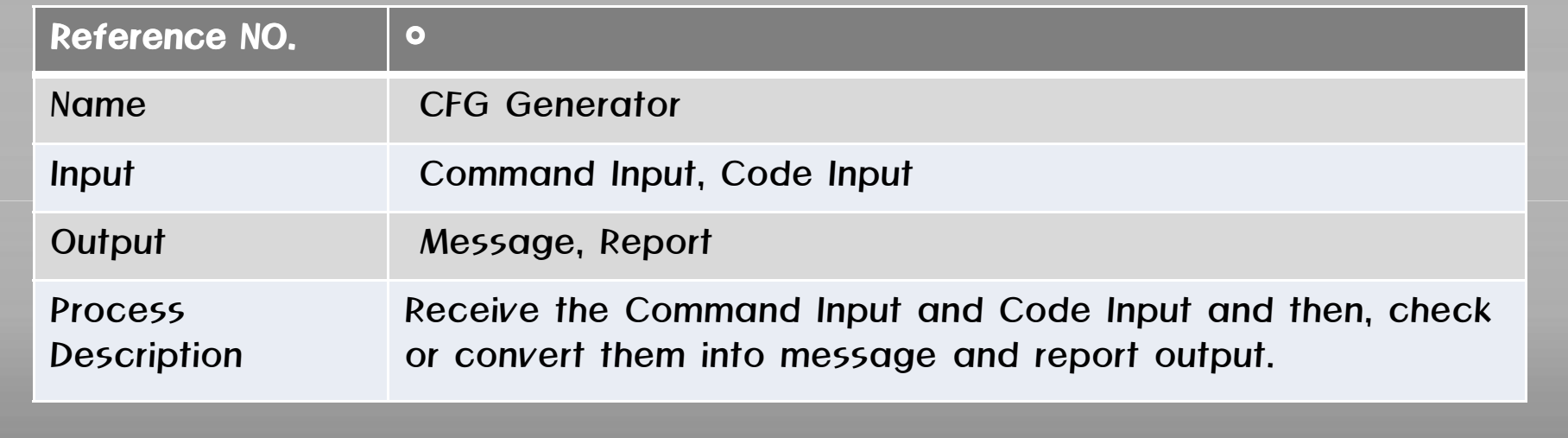

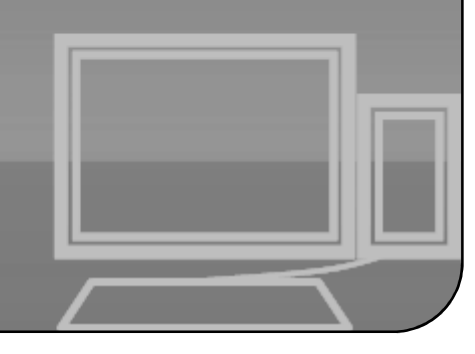

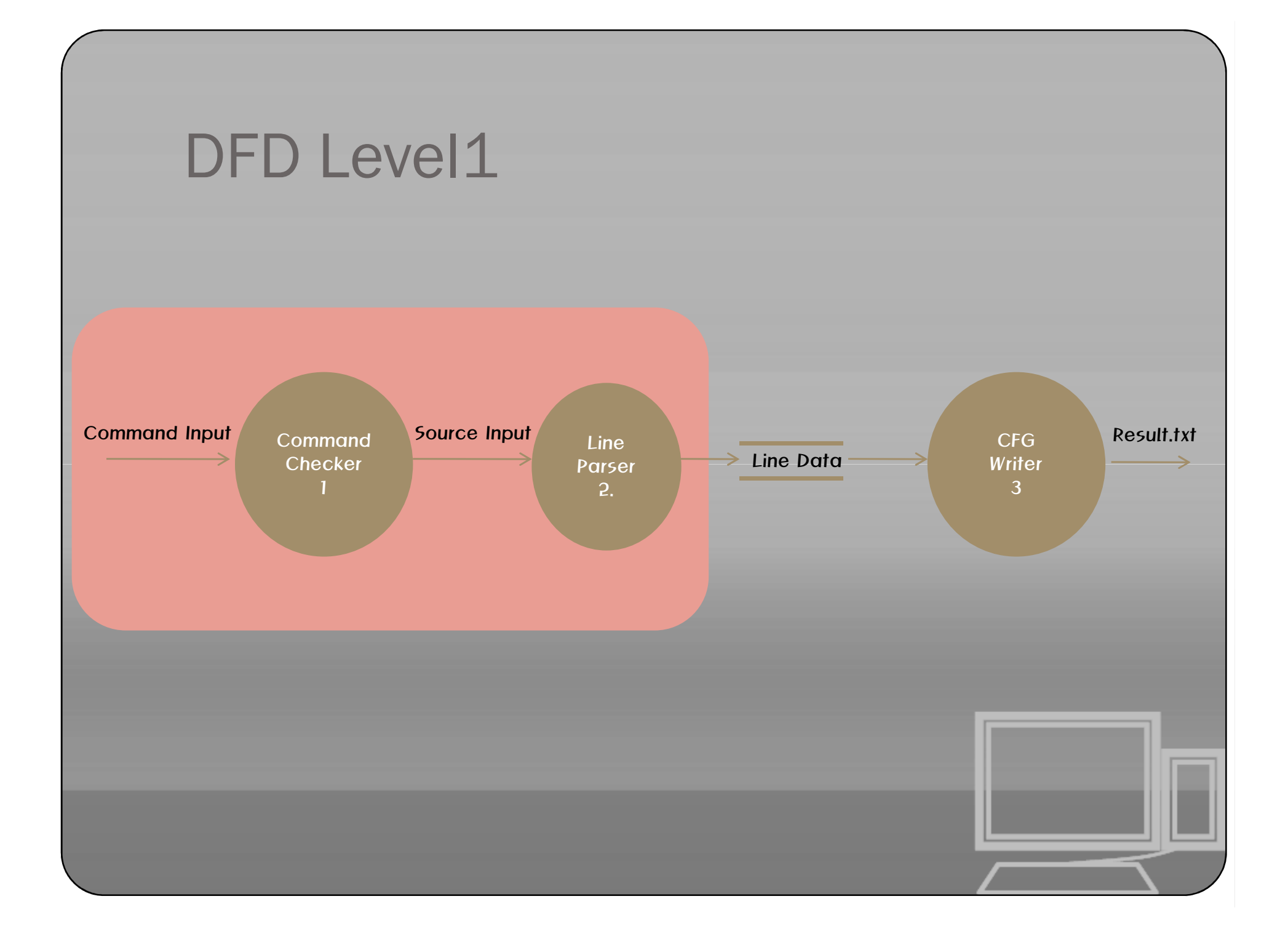

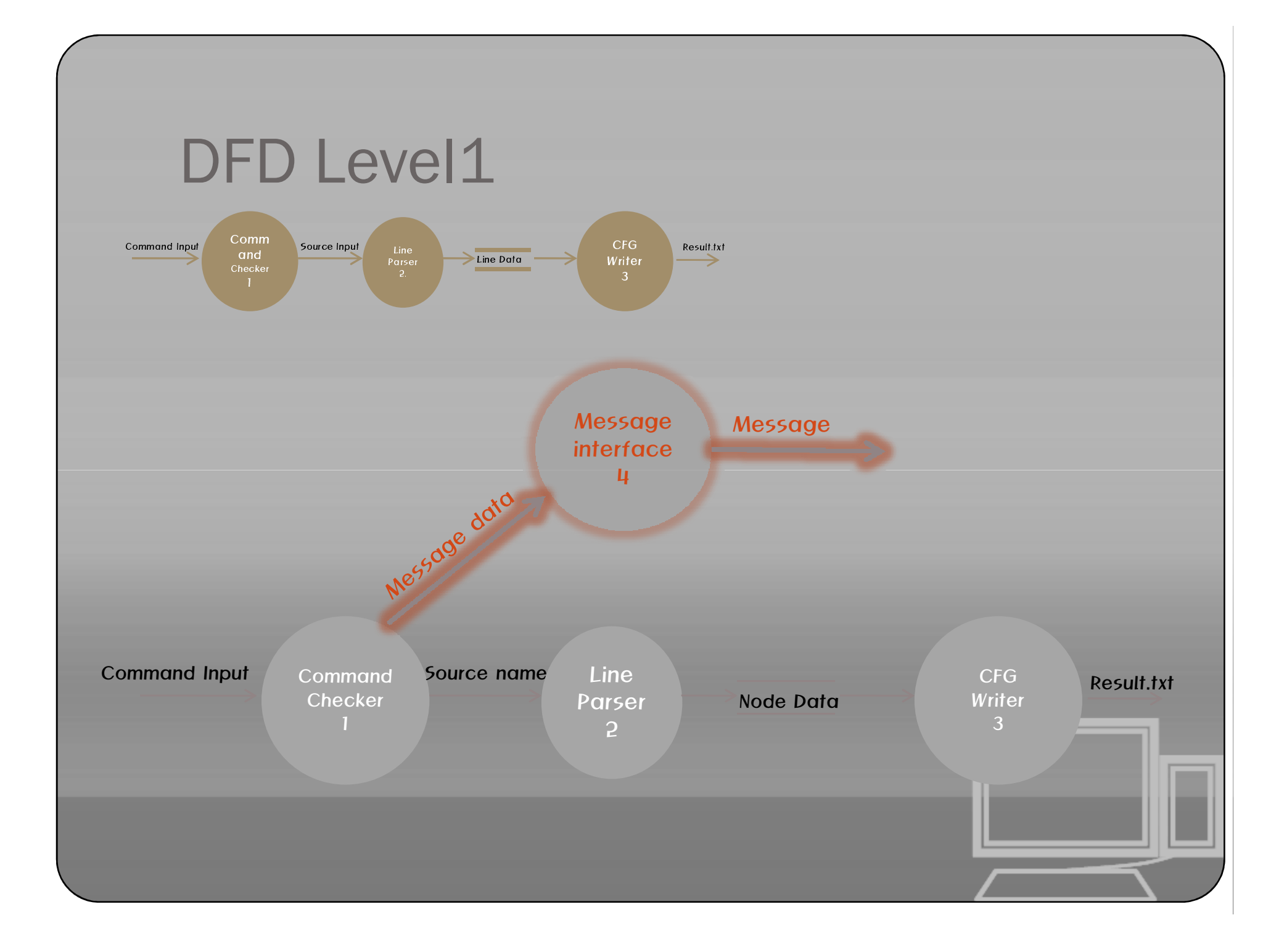

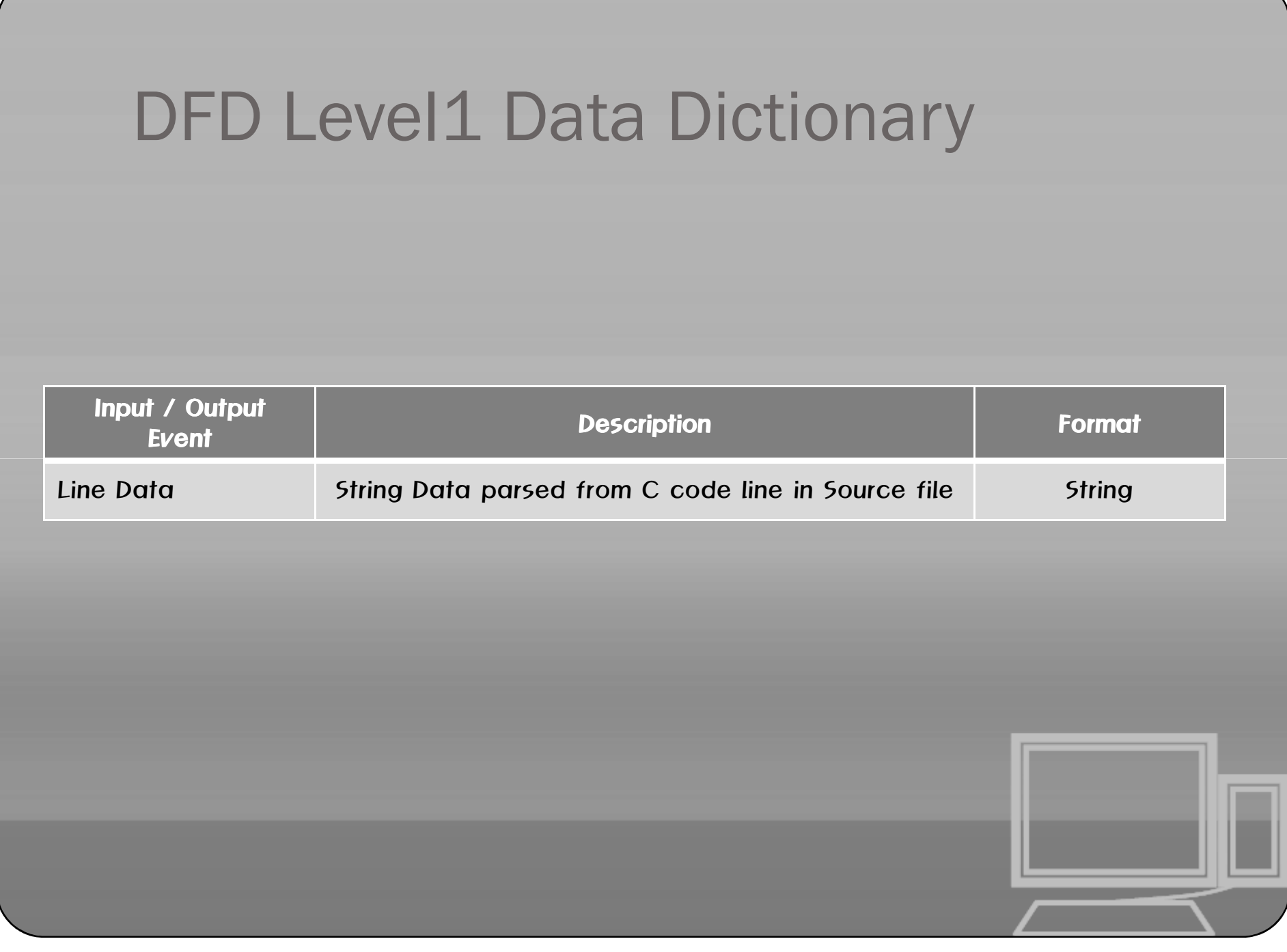

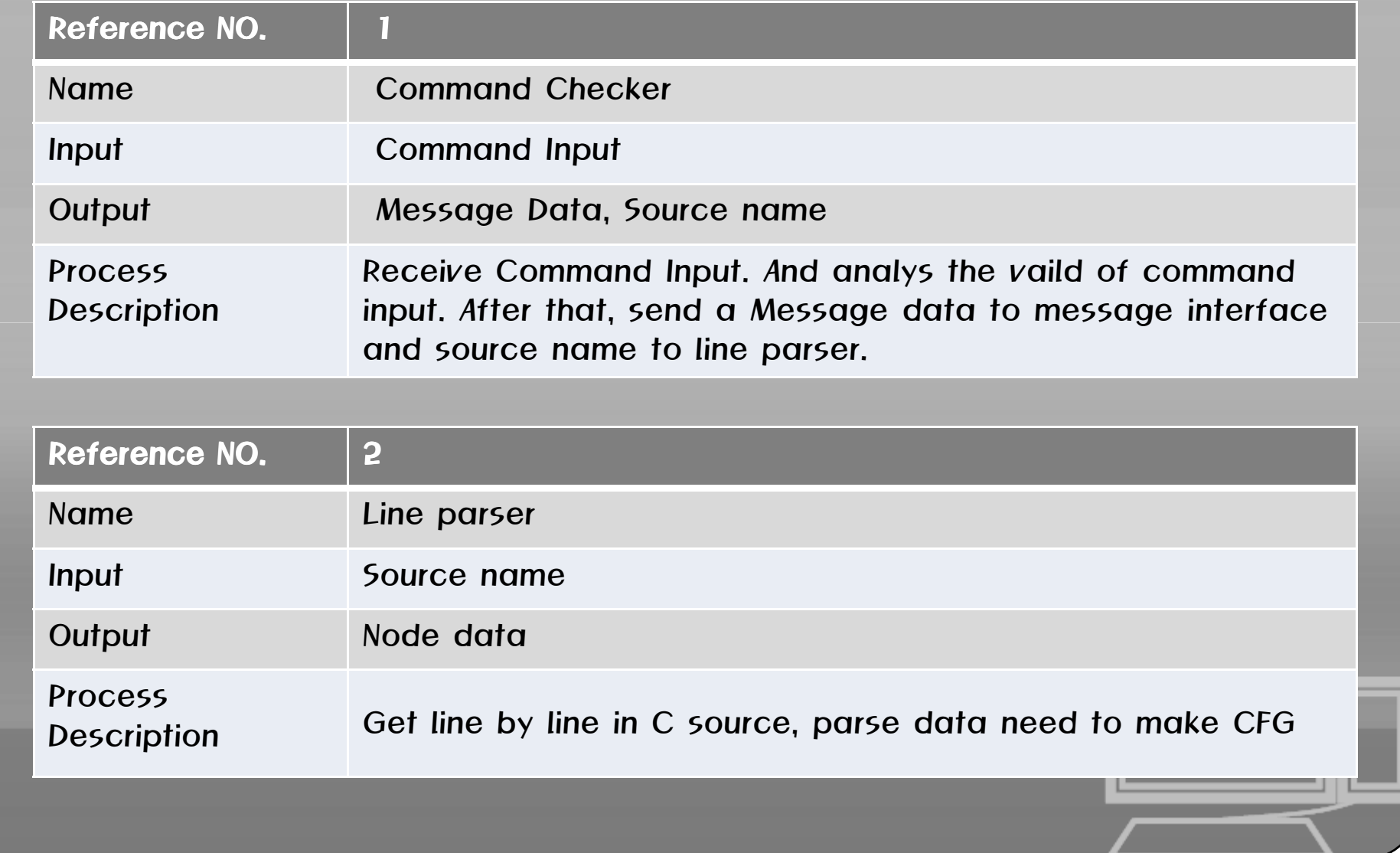

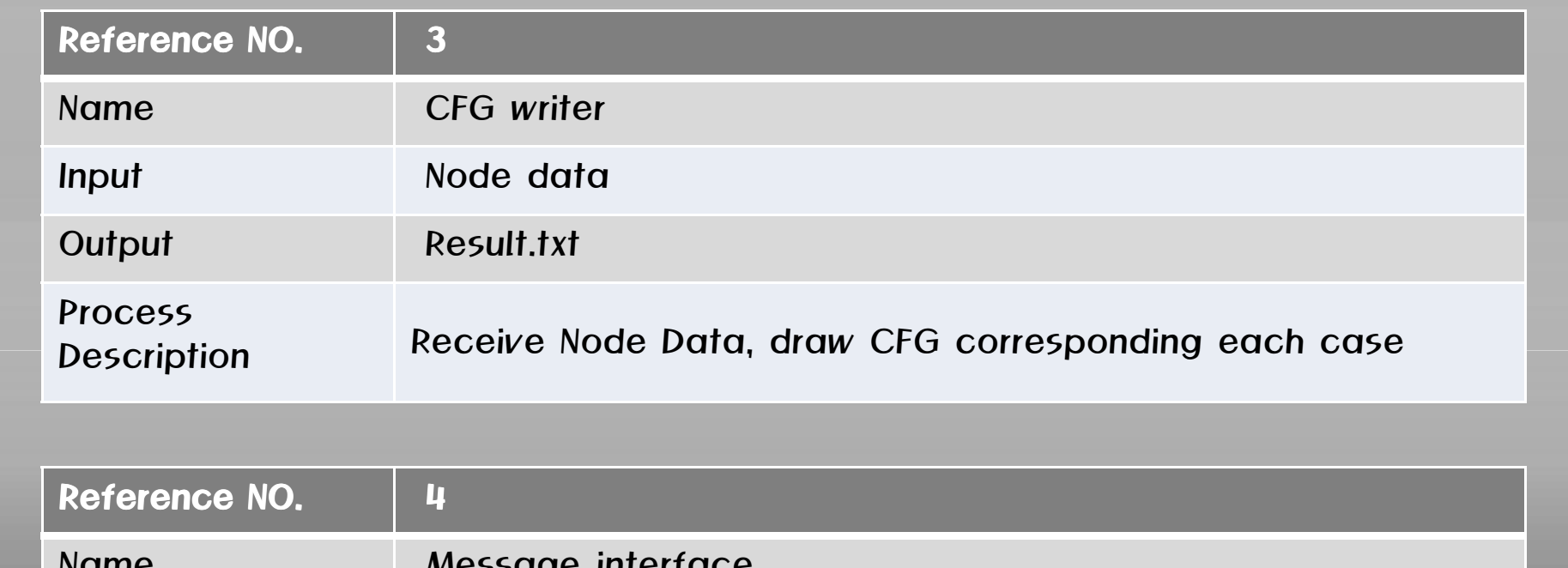

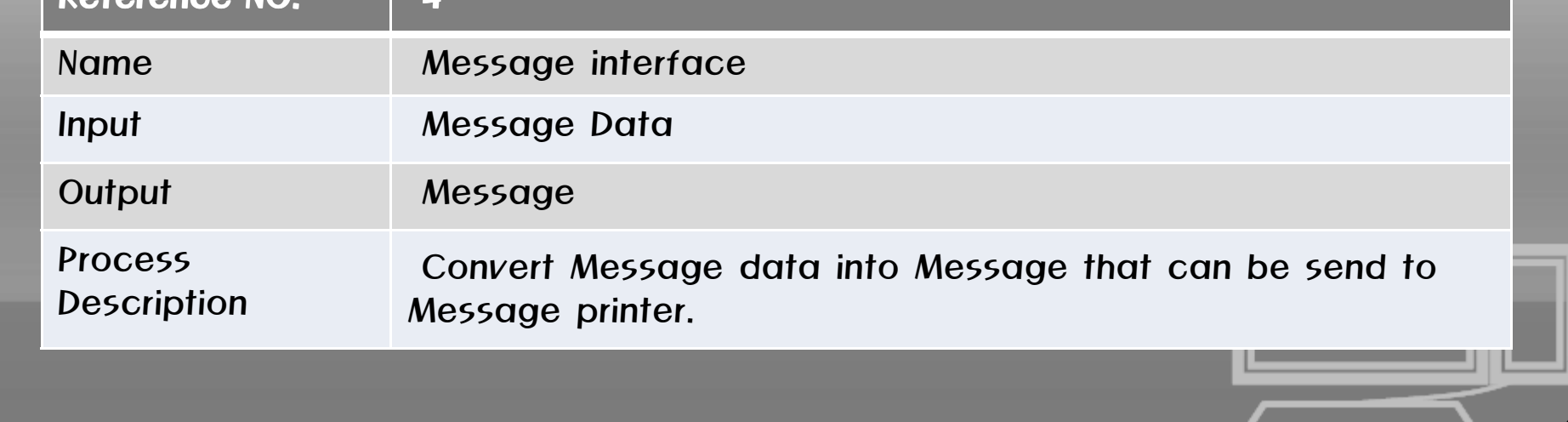

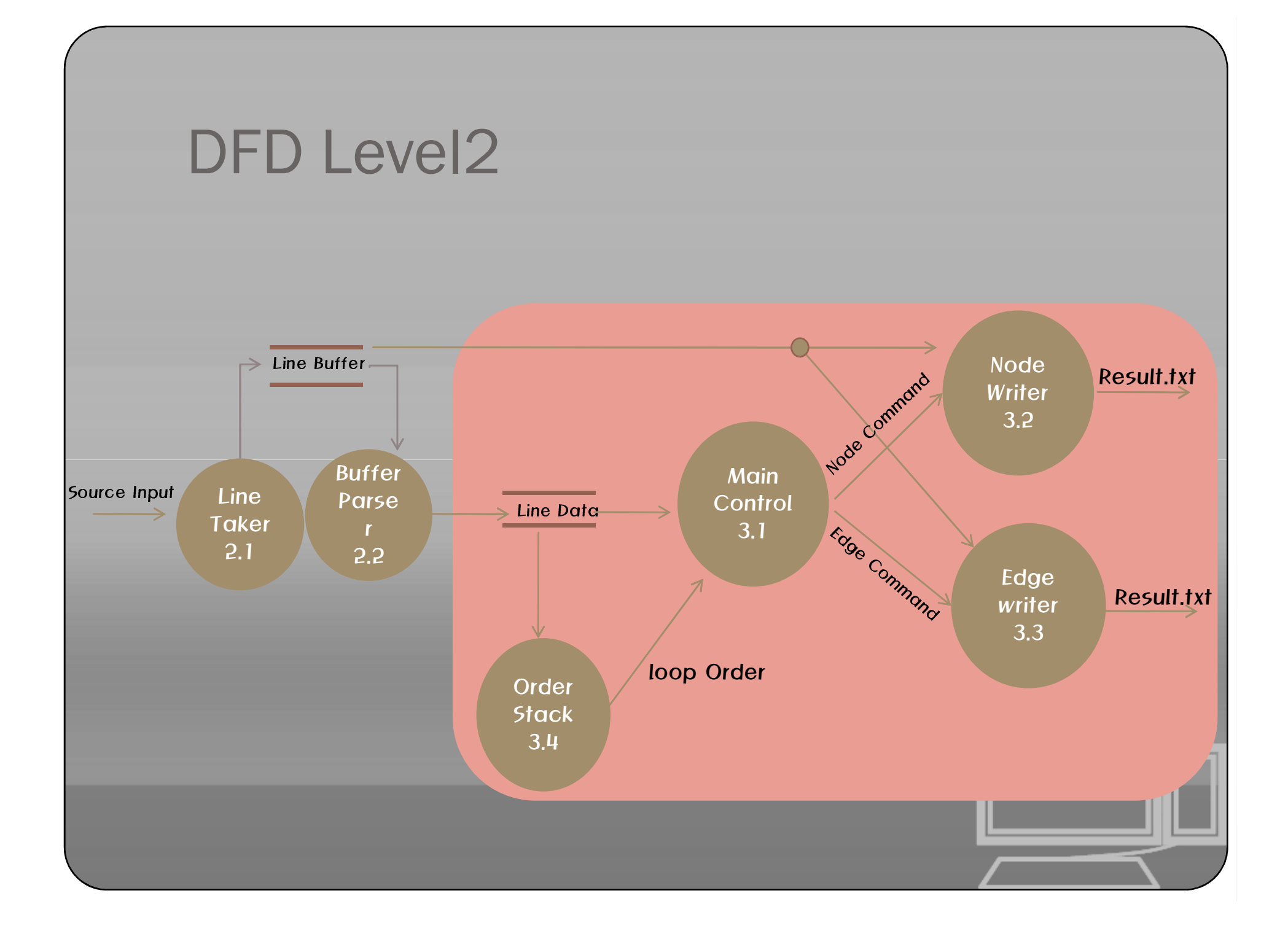

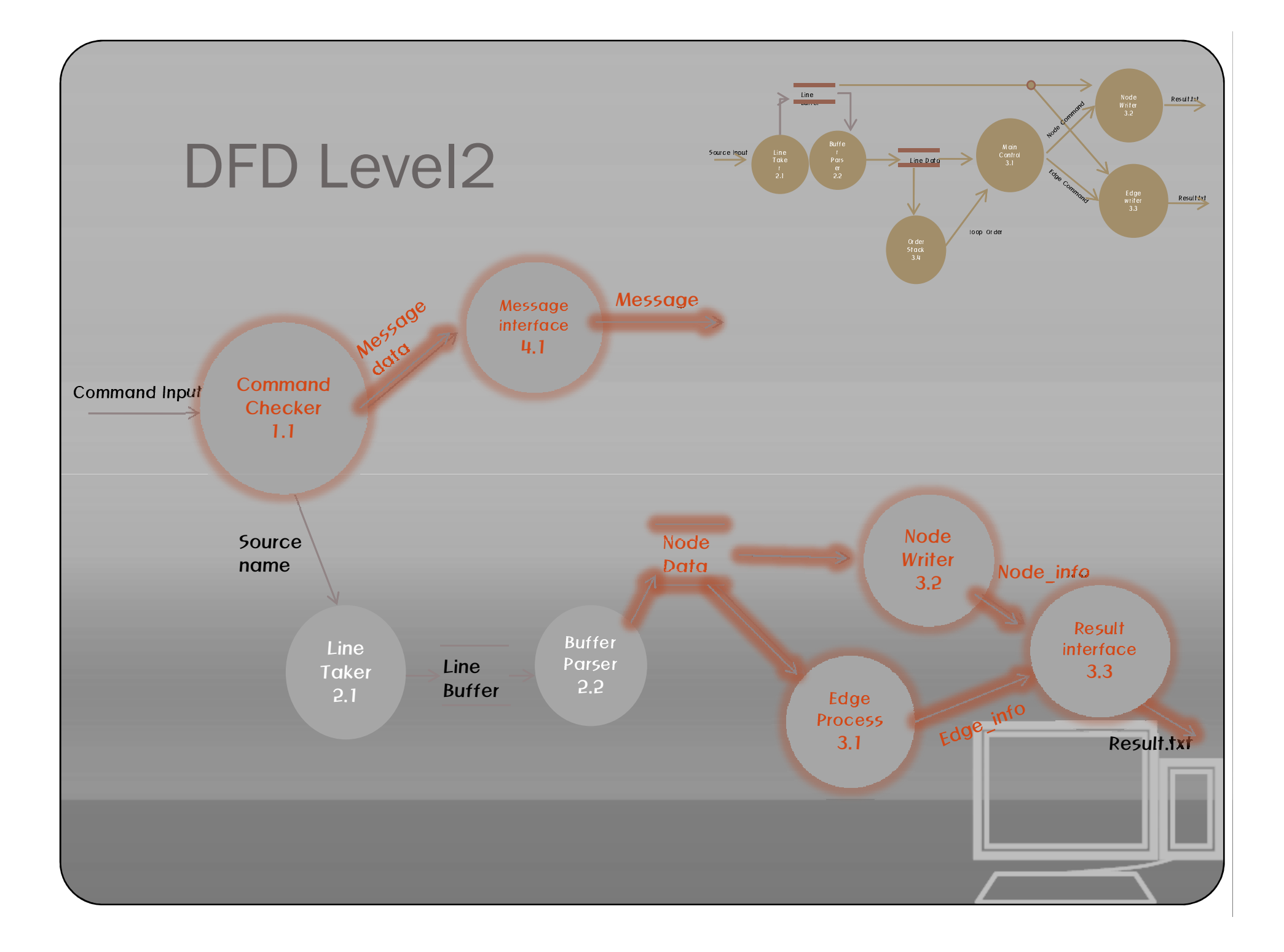

## DFD Level2 Data Dictionary

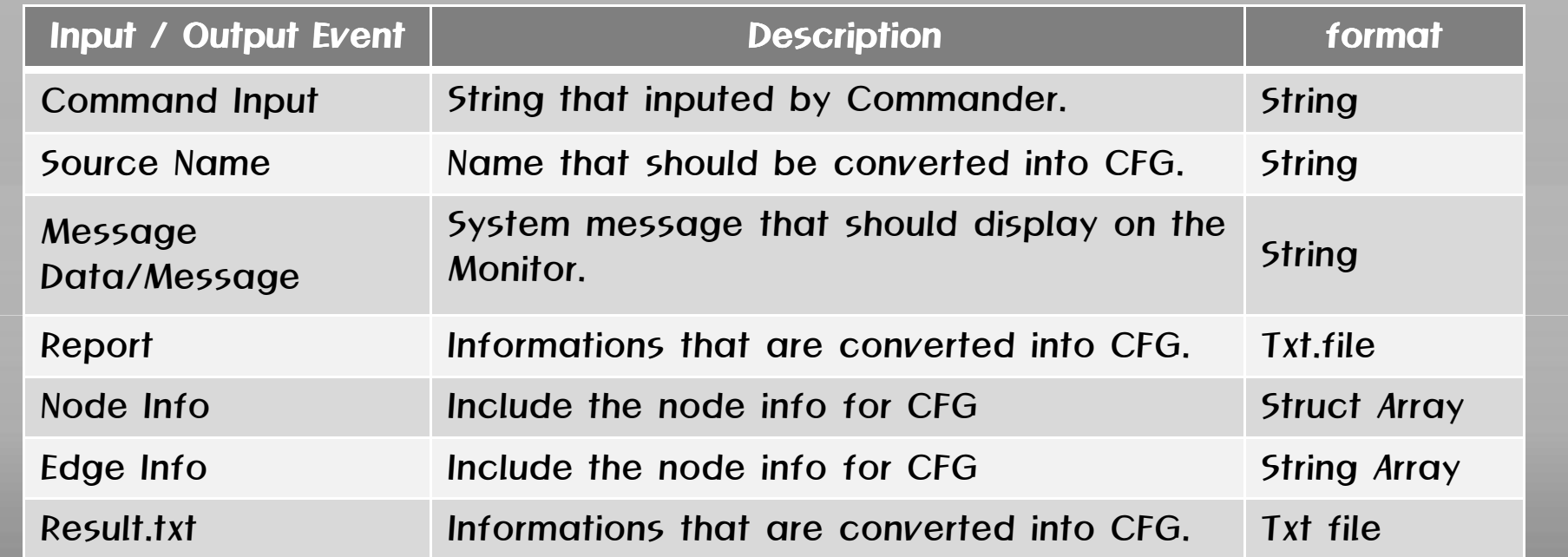

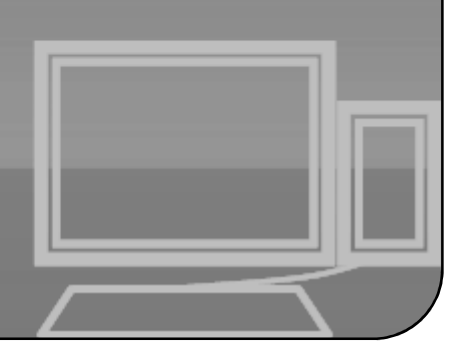

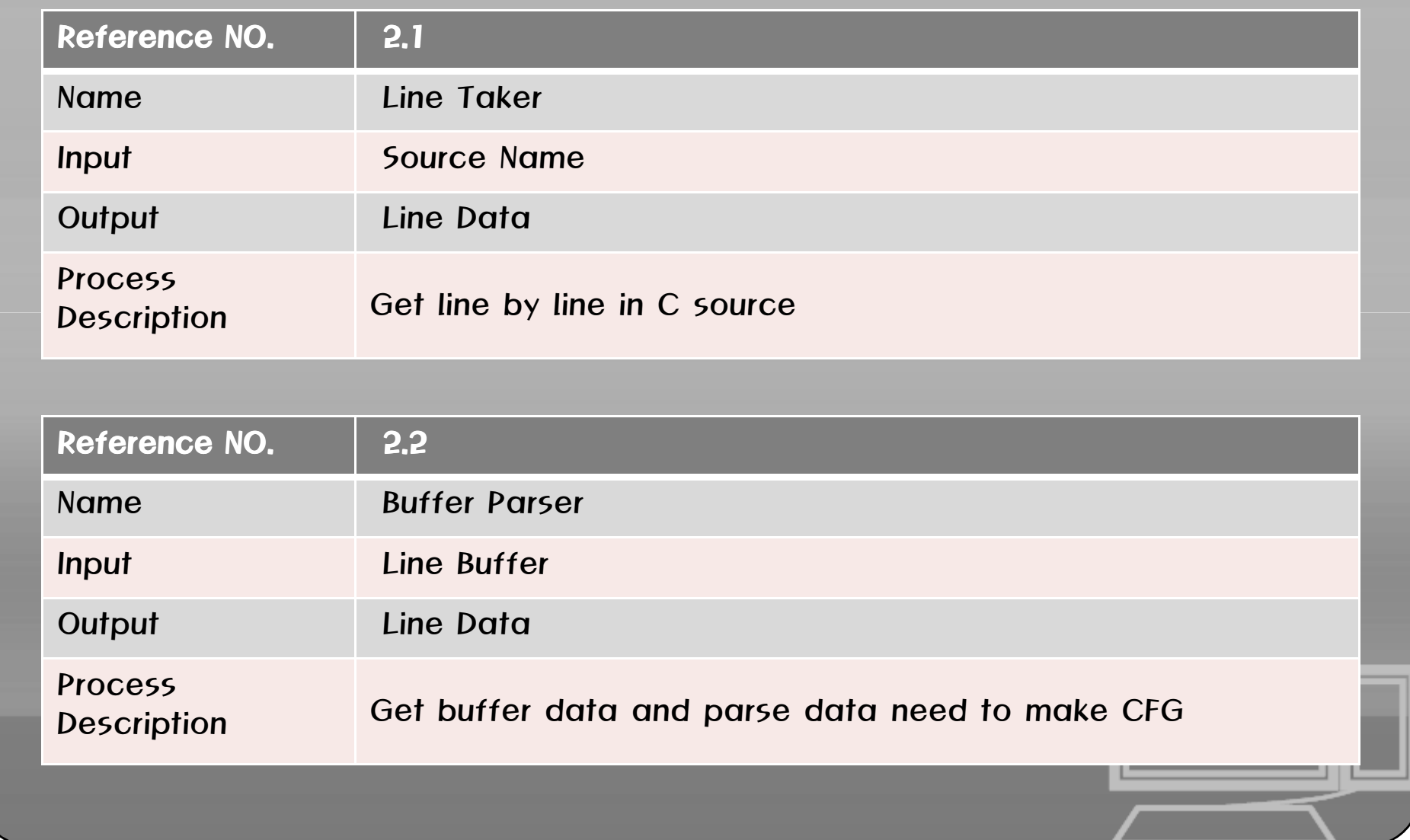

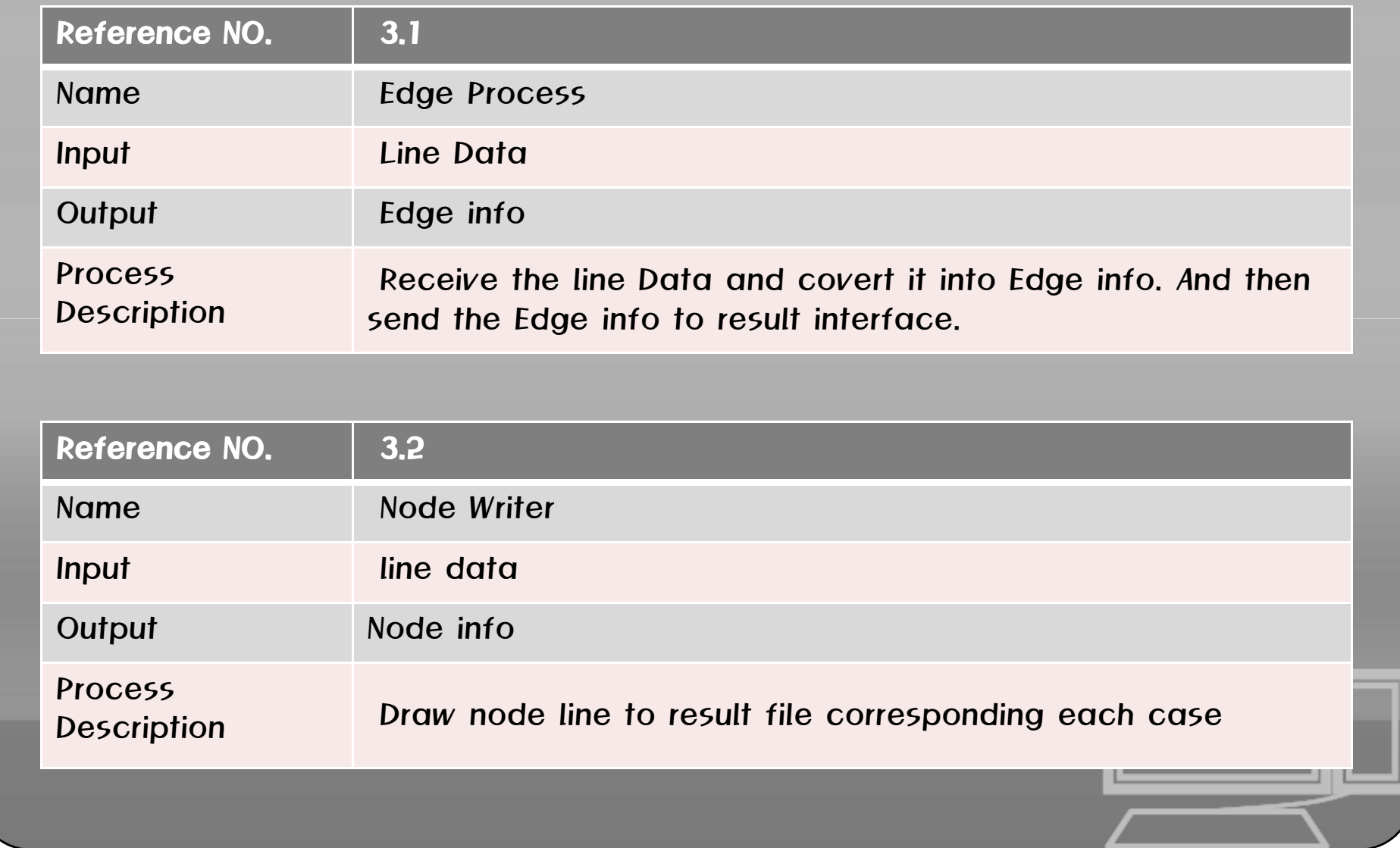

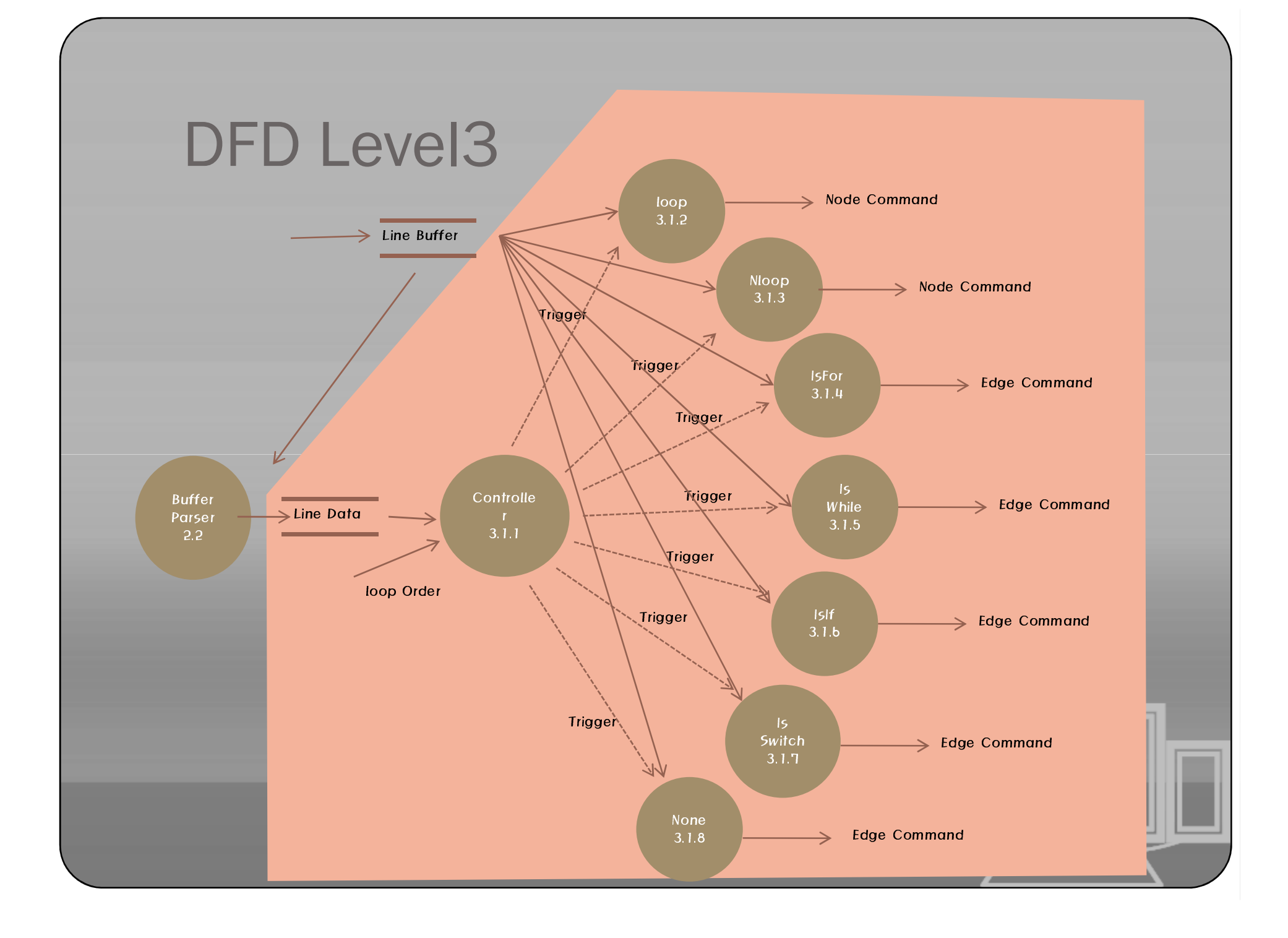

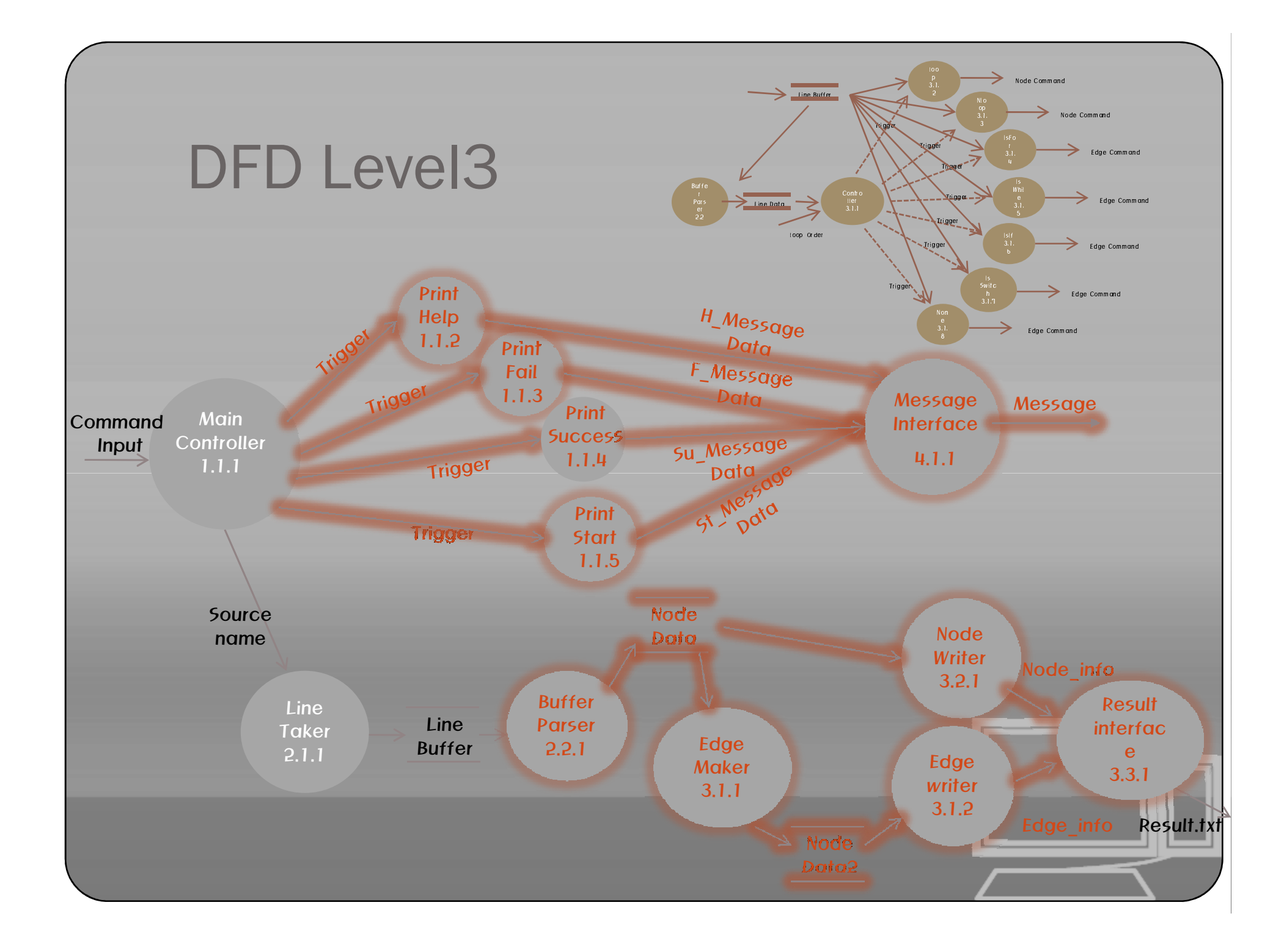

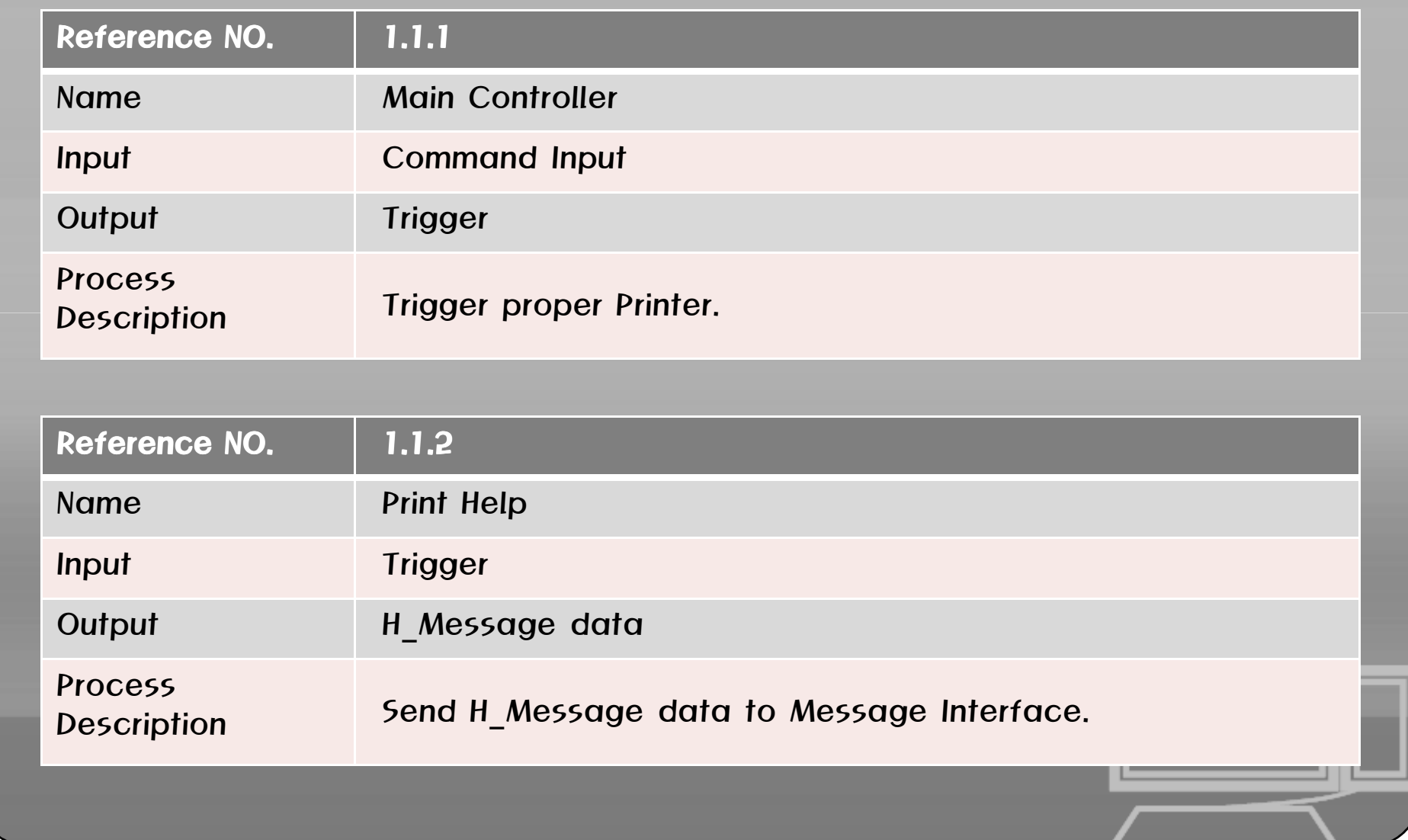

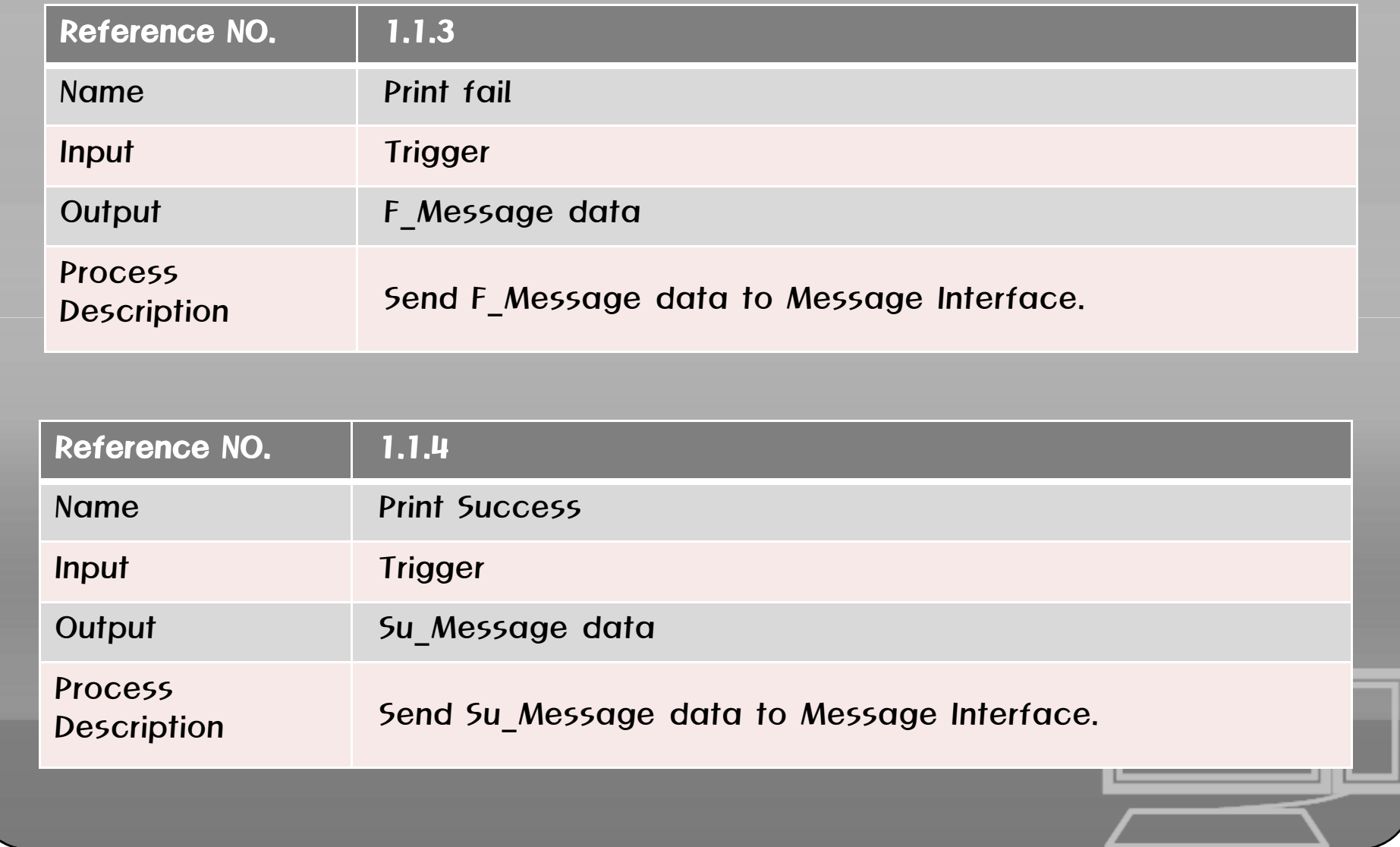

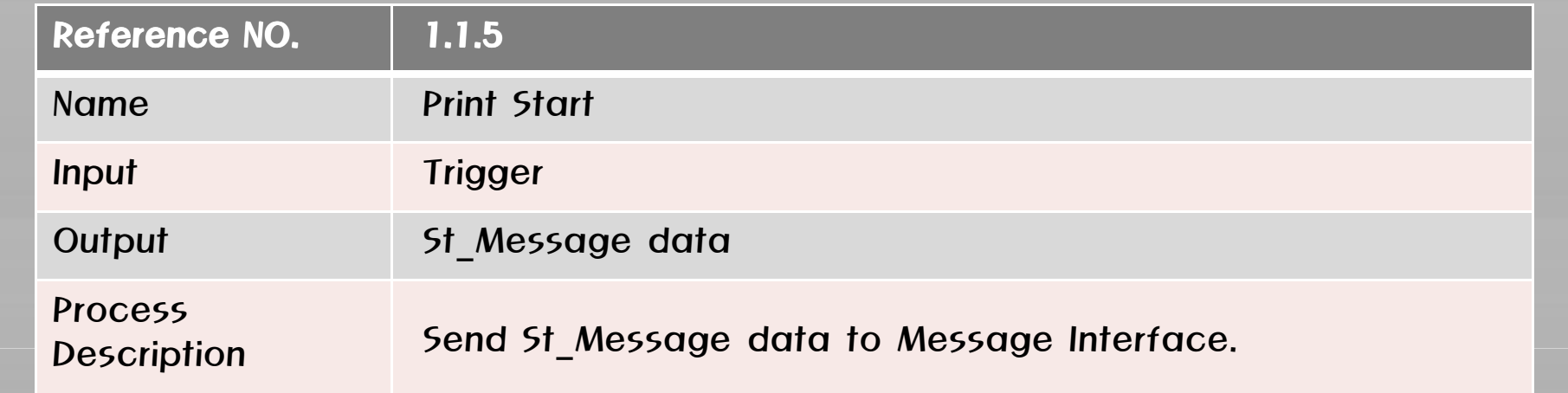

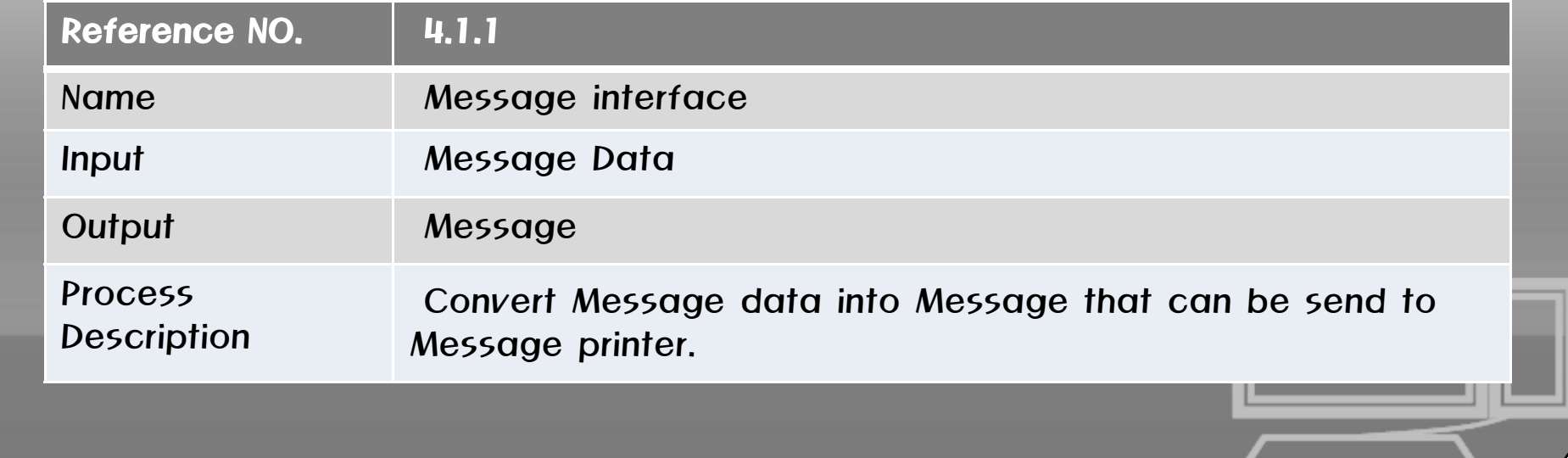

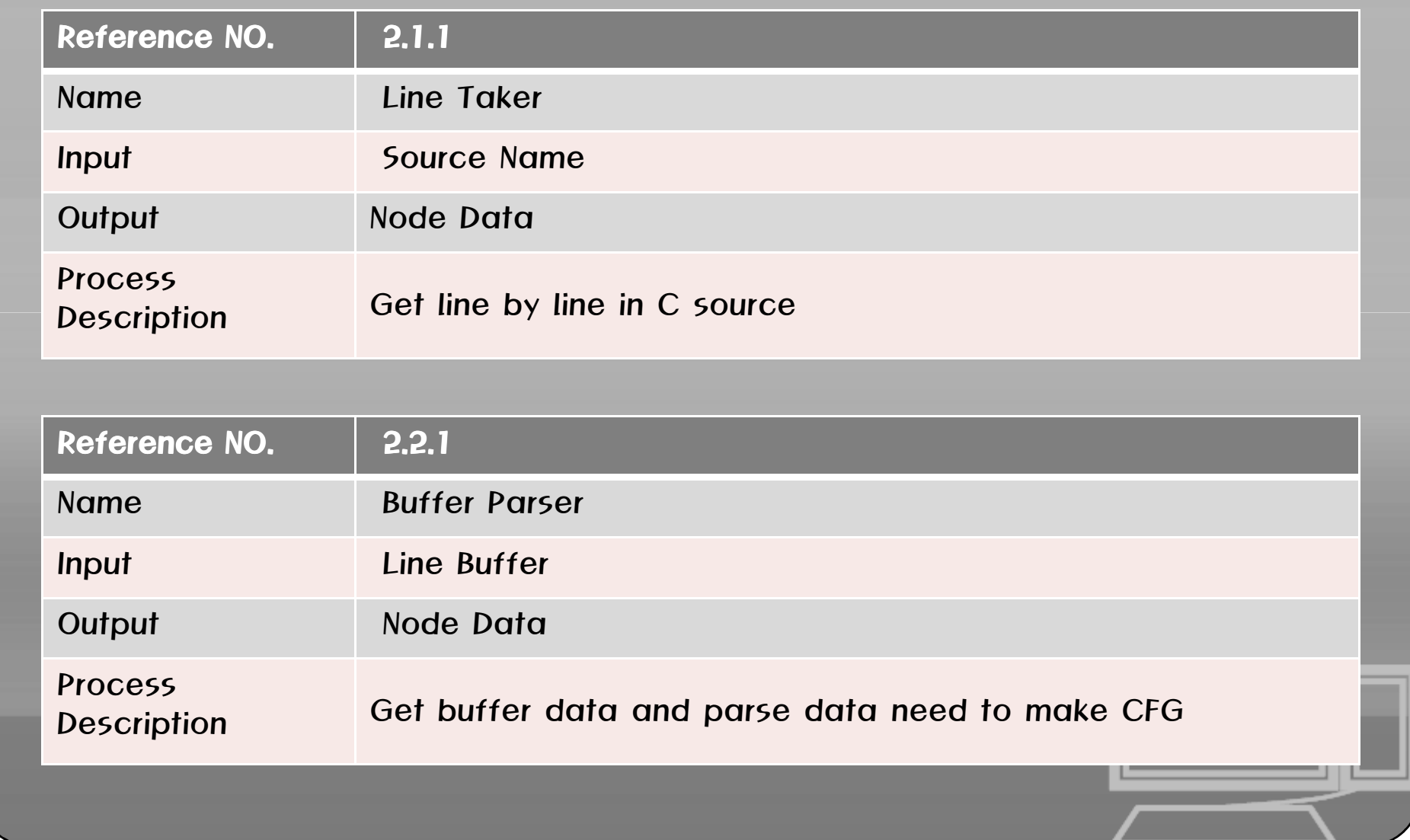

## level3 Process specification

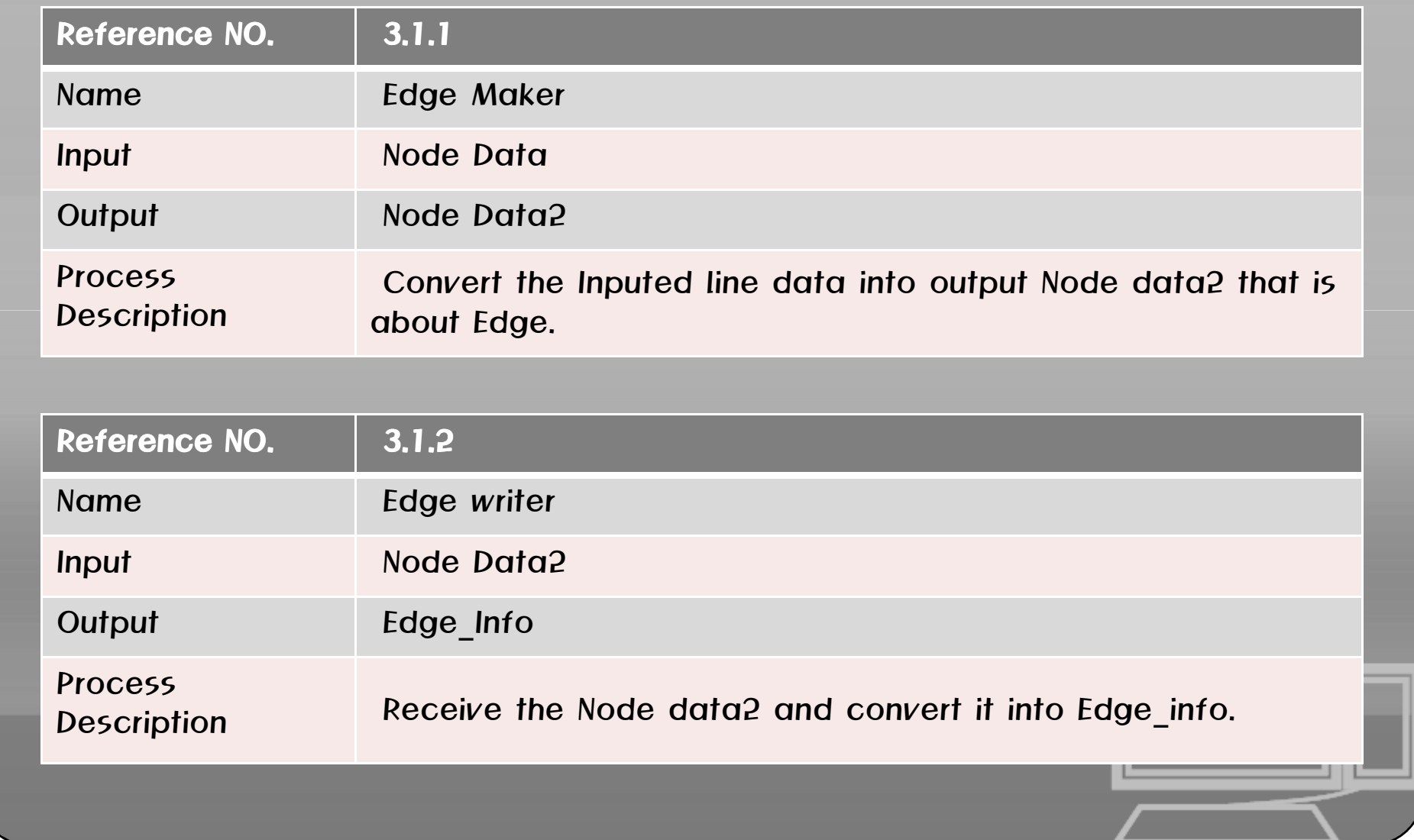

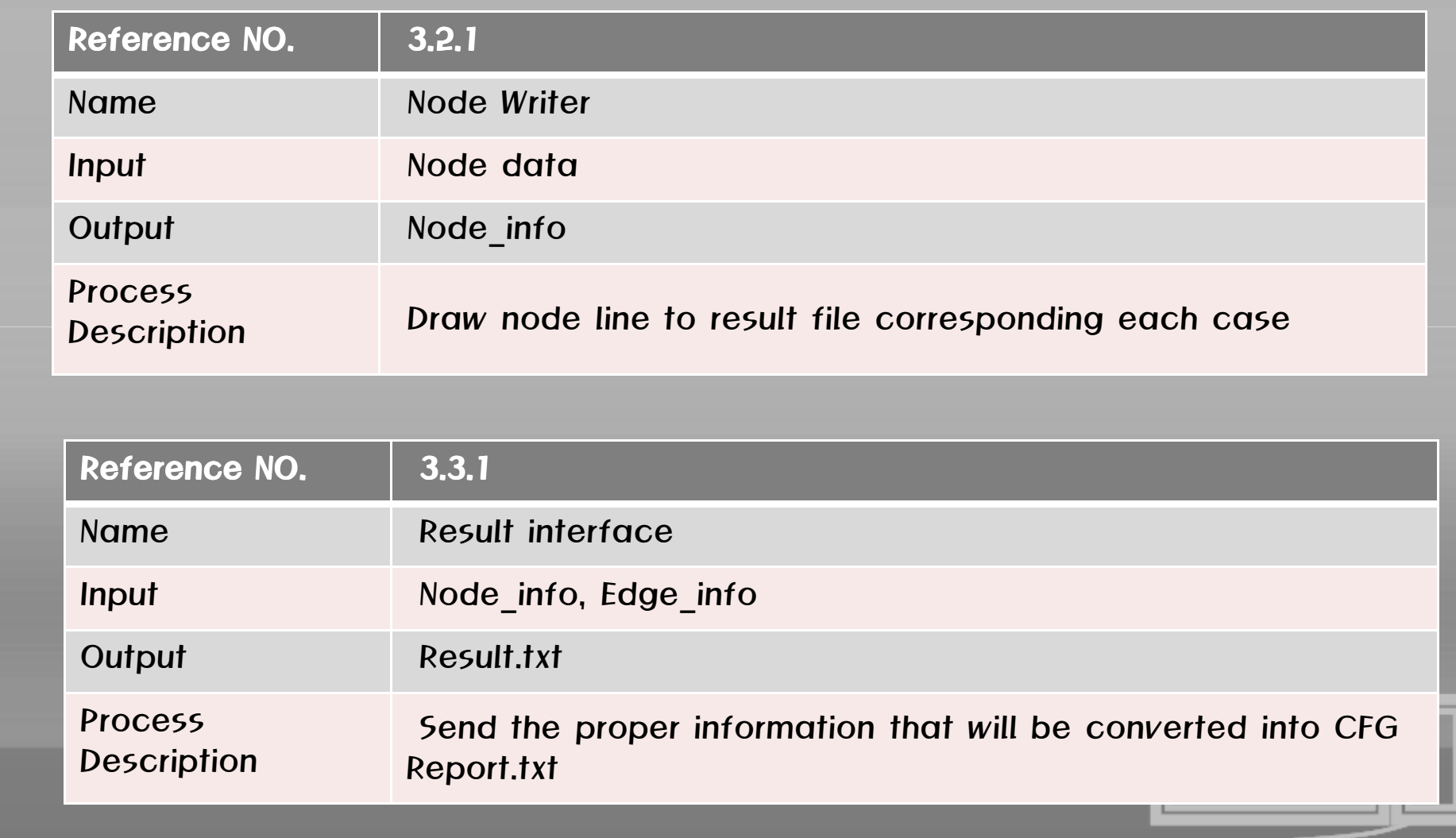

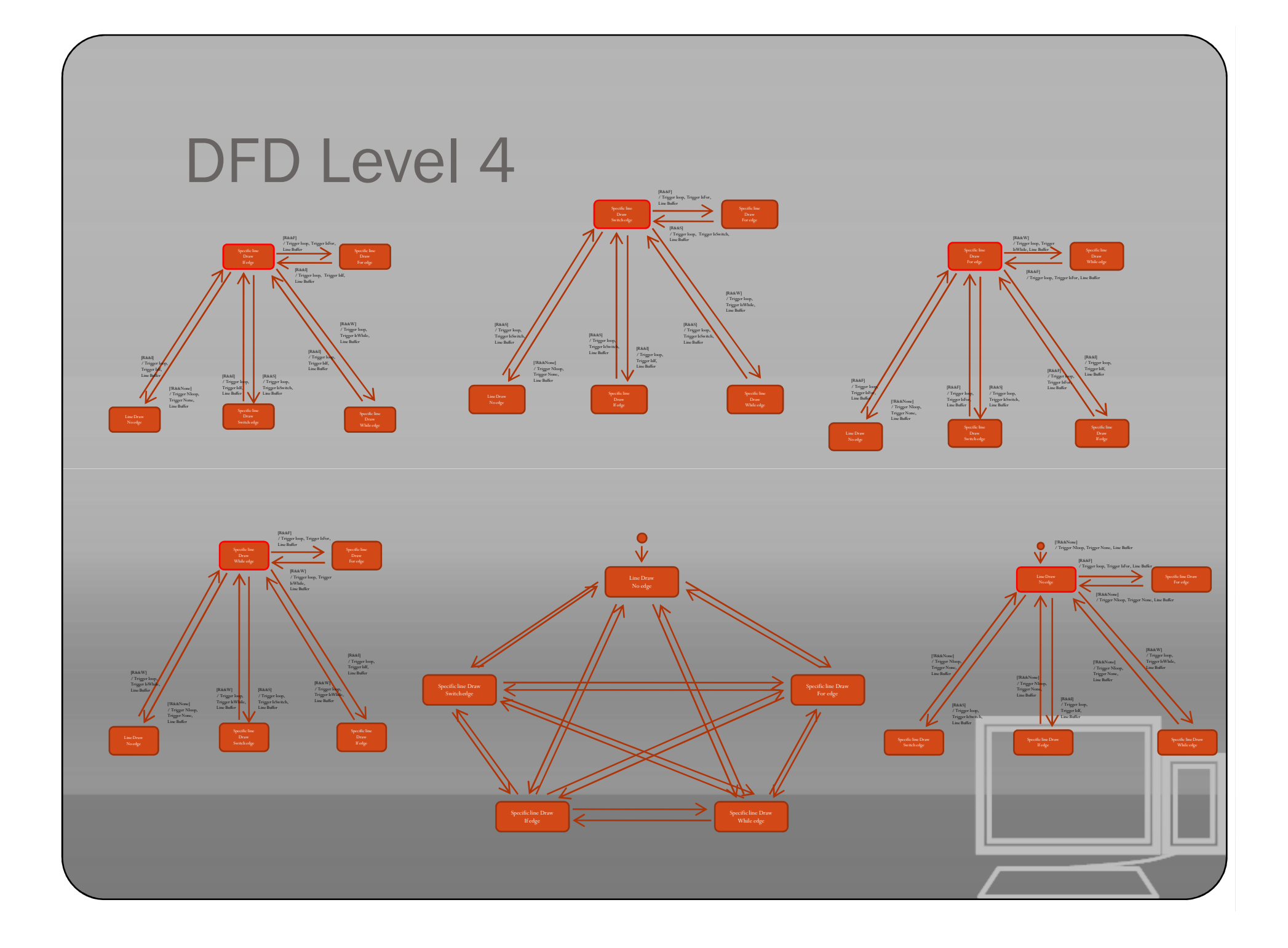

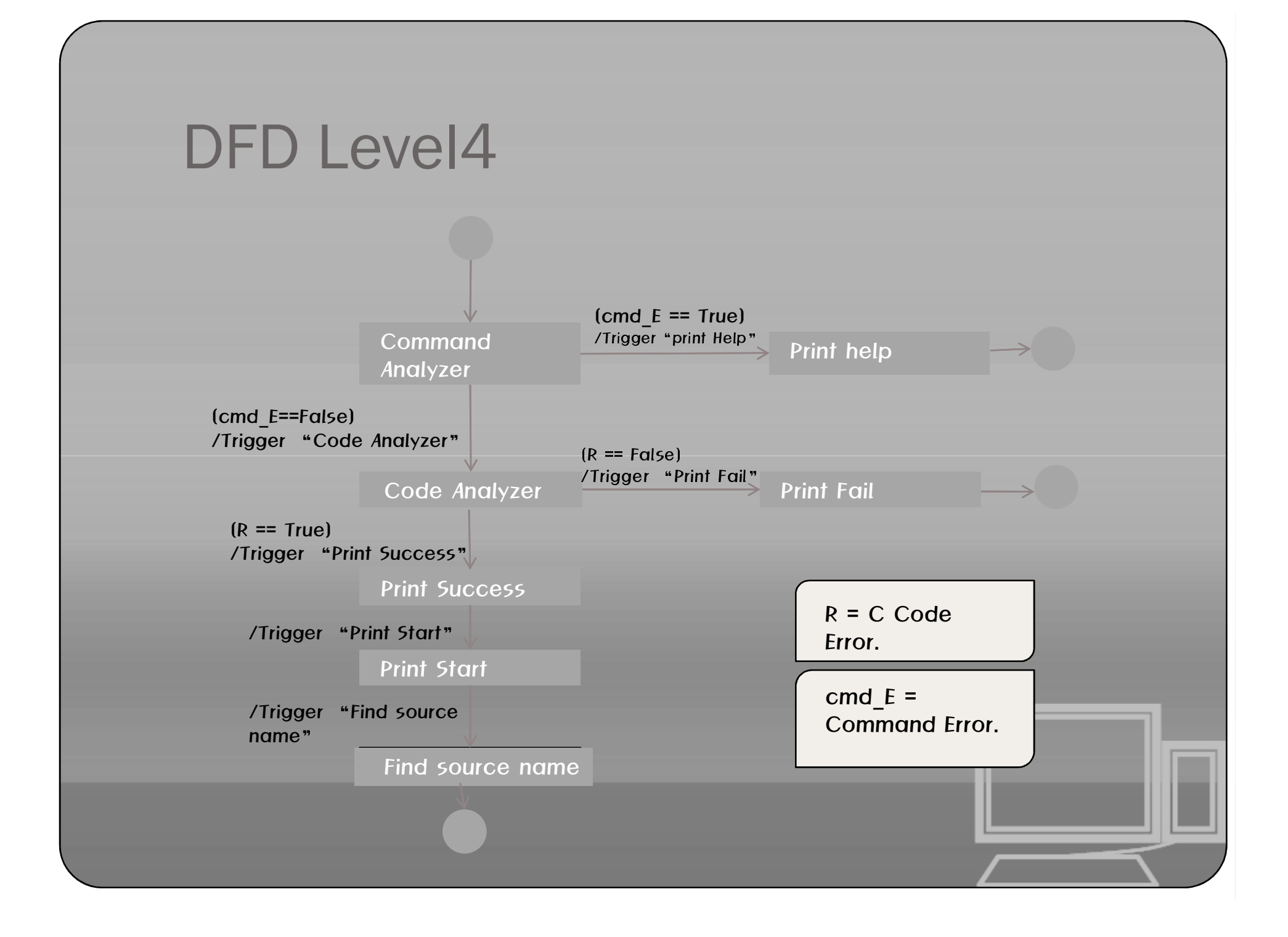

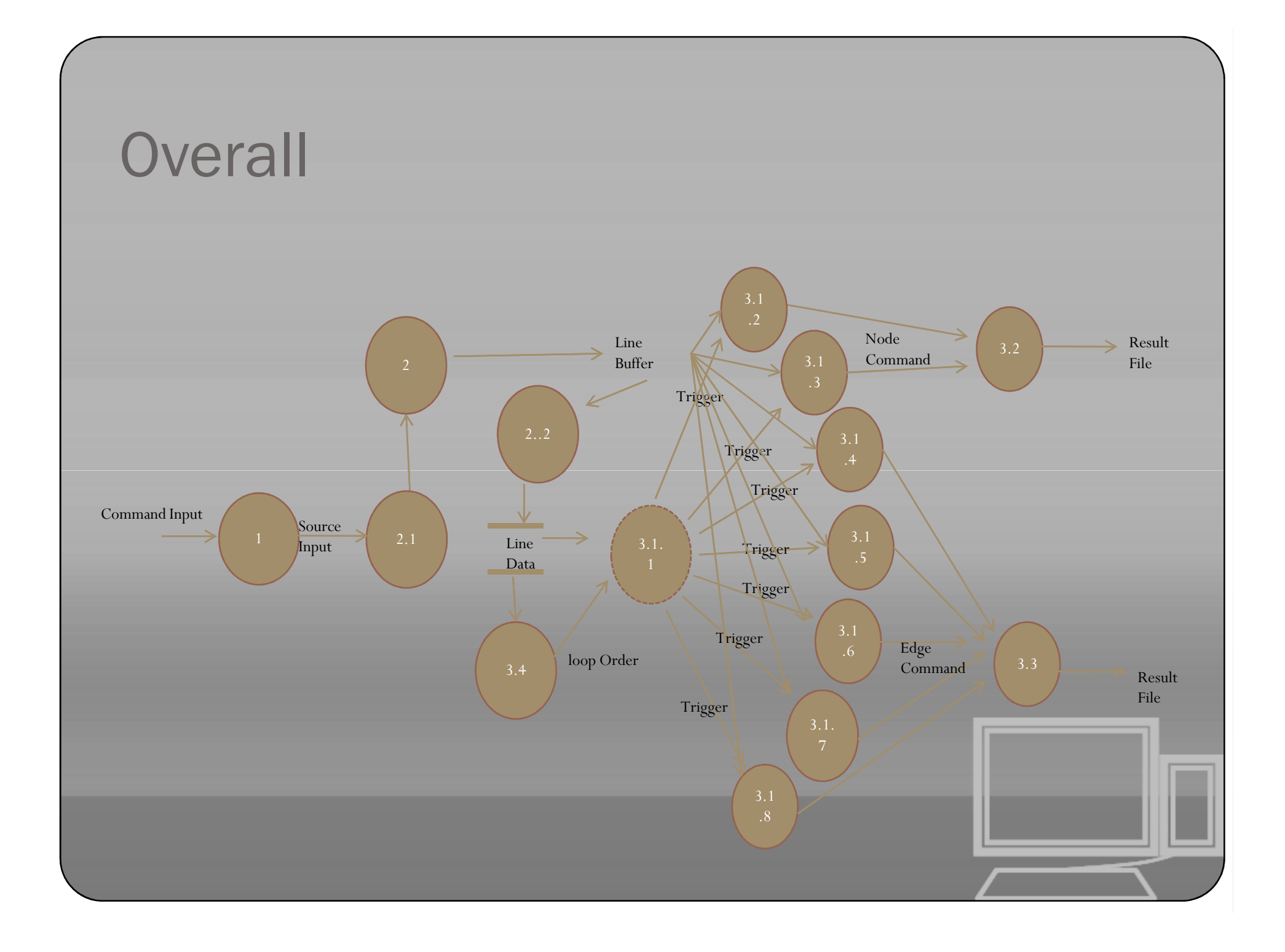

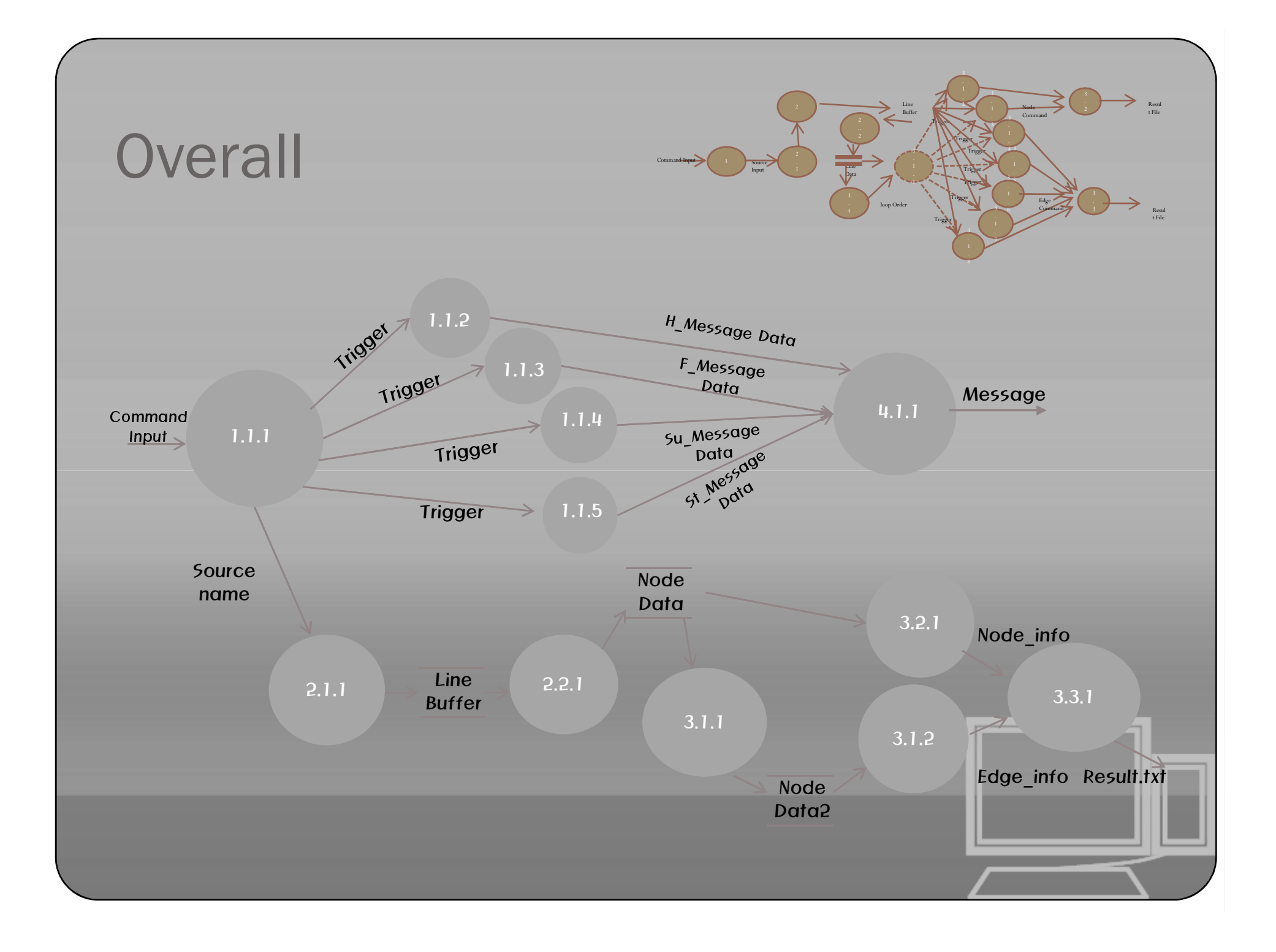

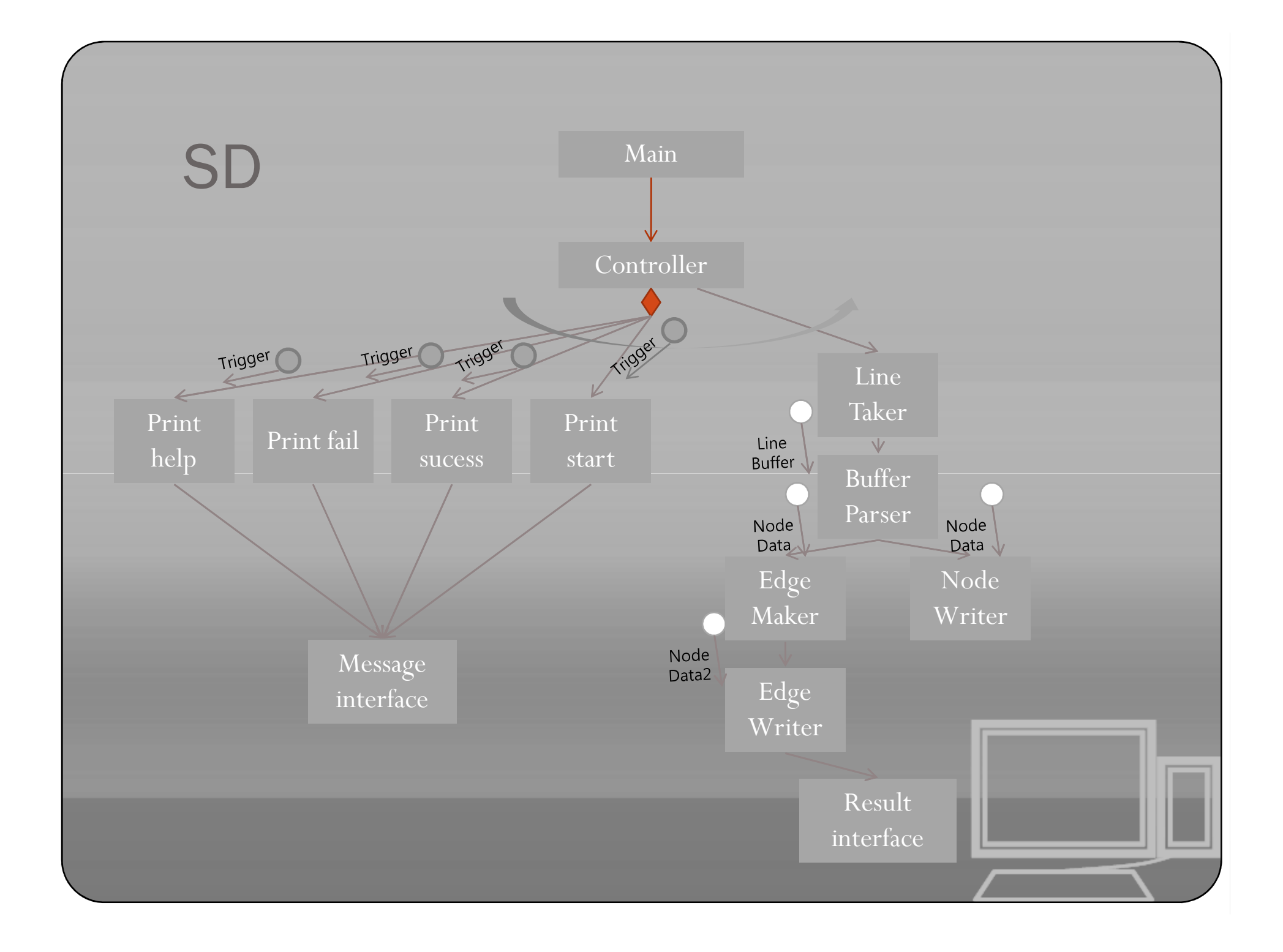

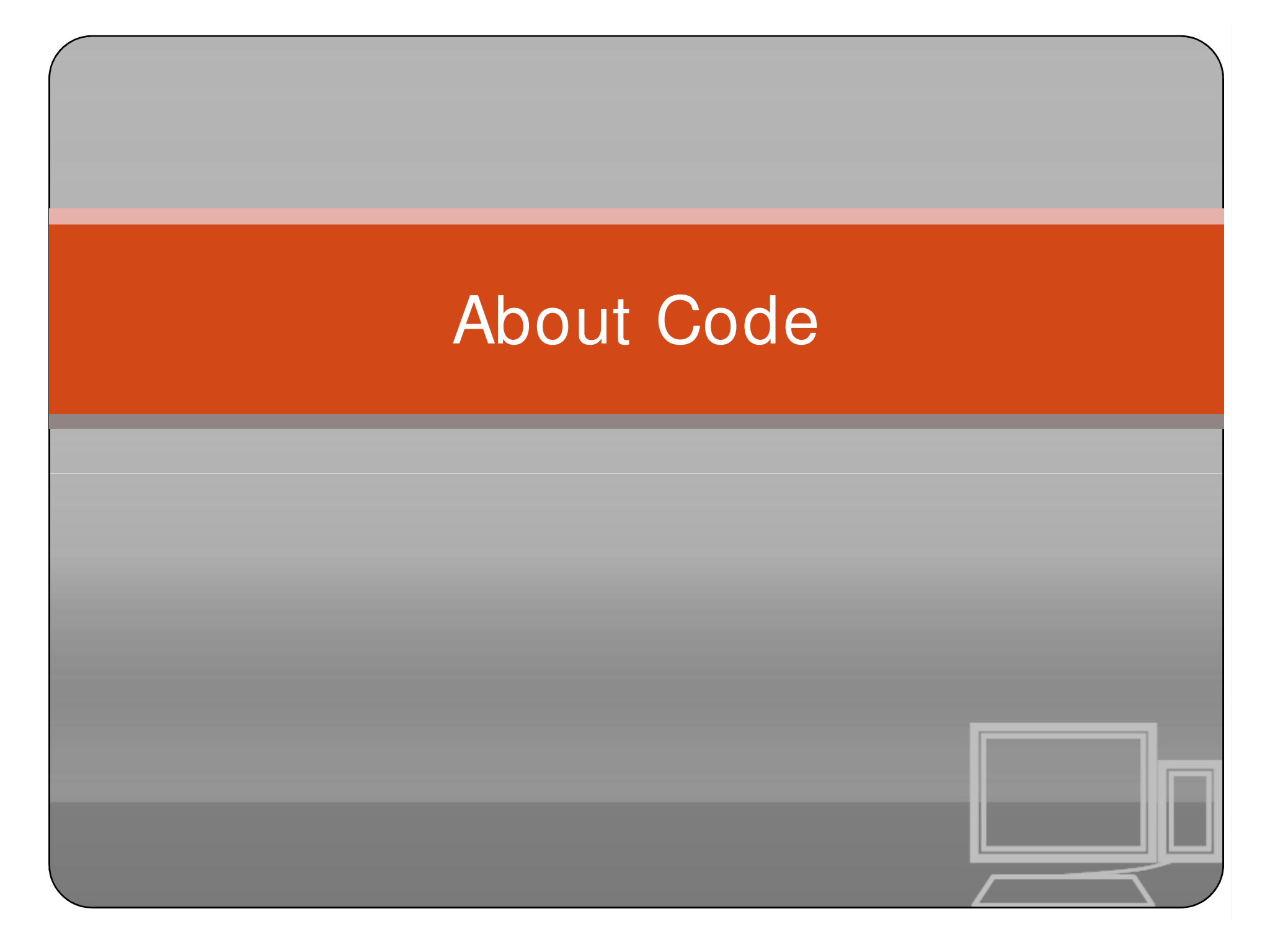

#### Code Explain

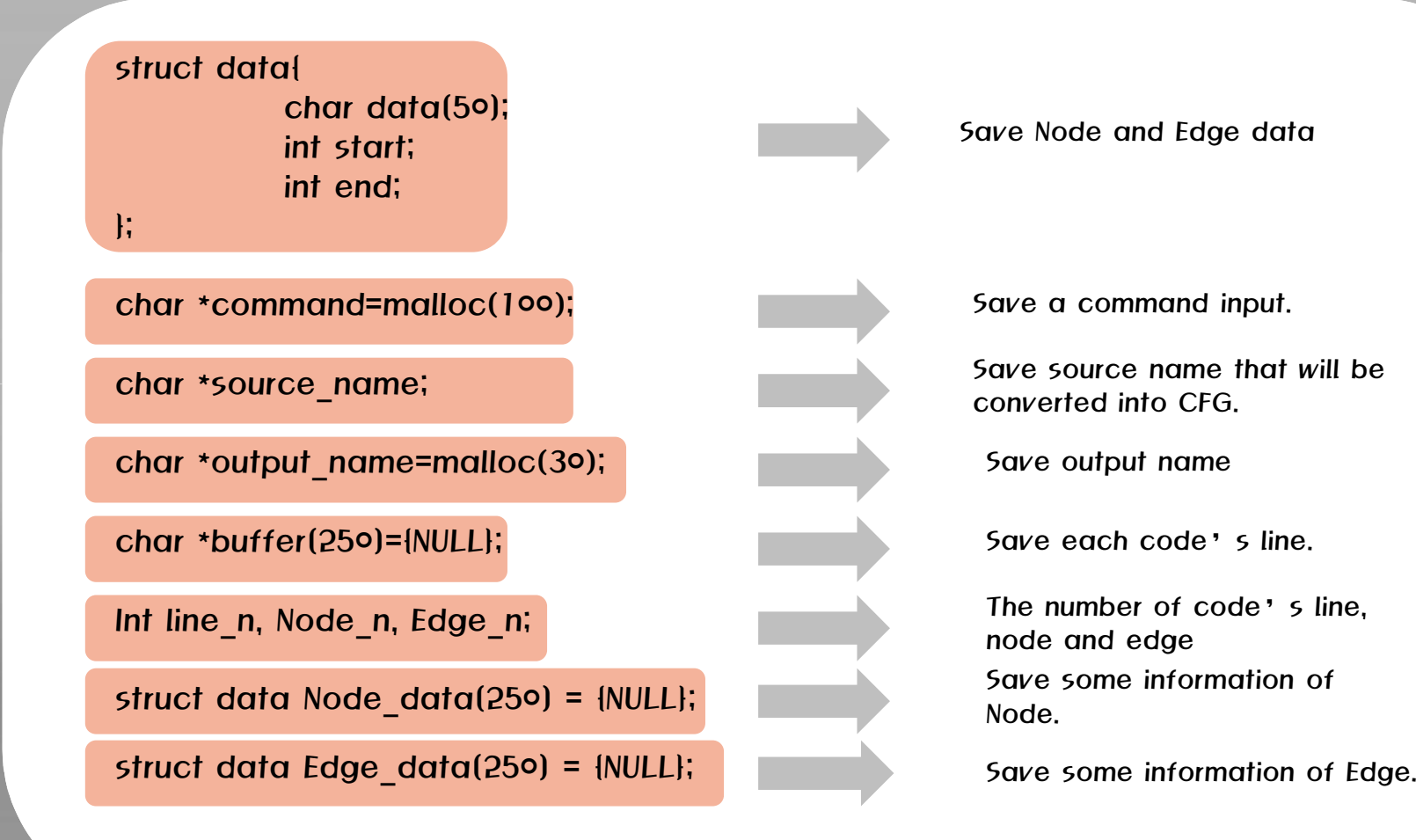

Save Node and Edge data

Save a command input.

Save source name that will be converted into CFG.

Save output name

Save each code's line.

The number of code's line, node and edge Save some information of Node.

## Method \*command\_checker()

#### char \*command\_checker(char \* command){

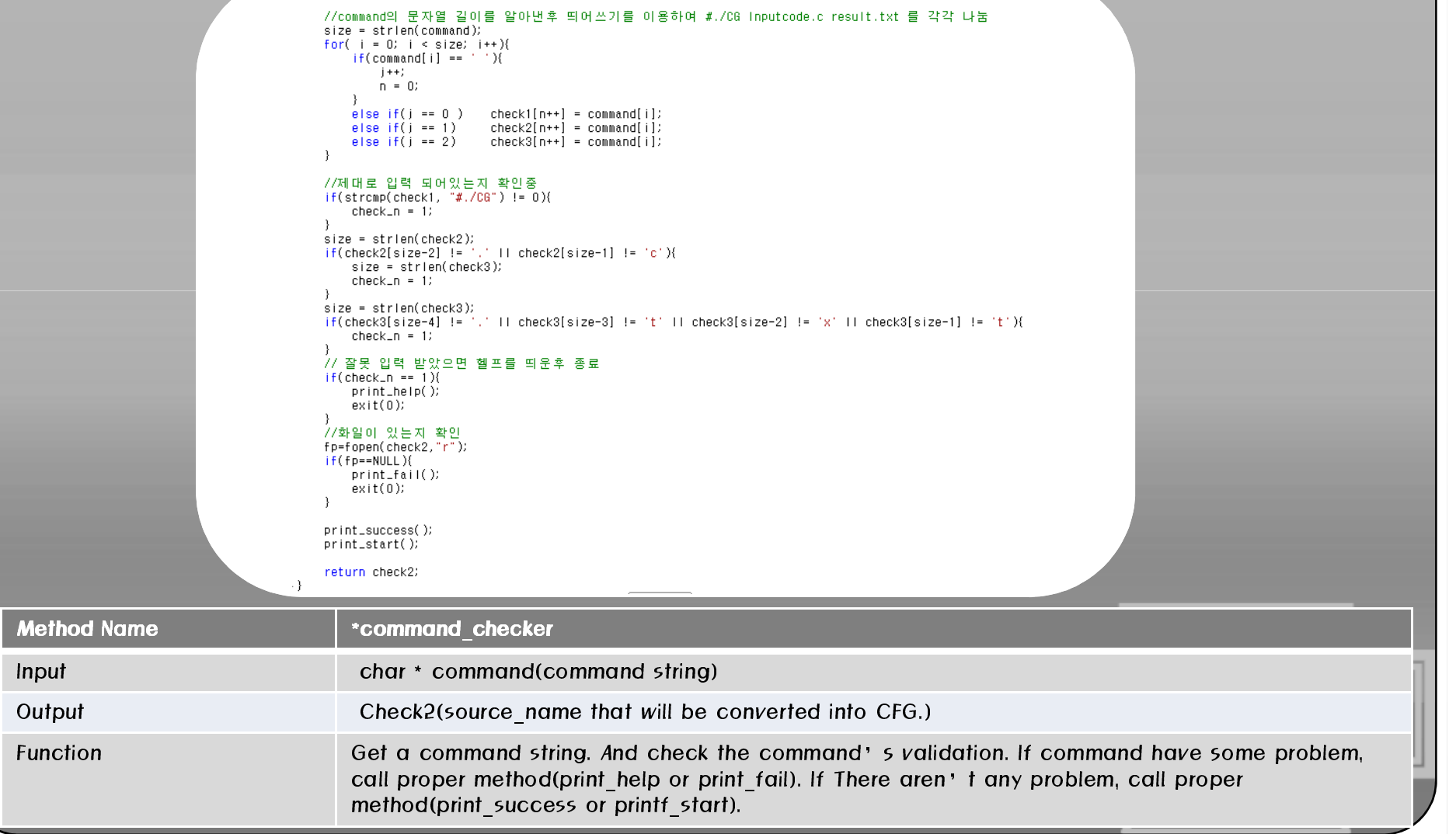

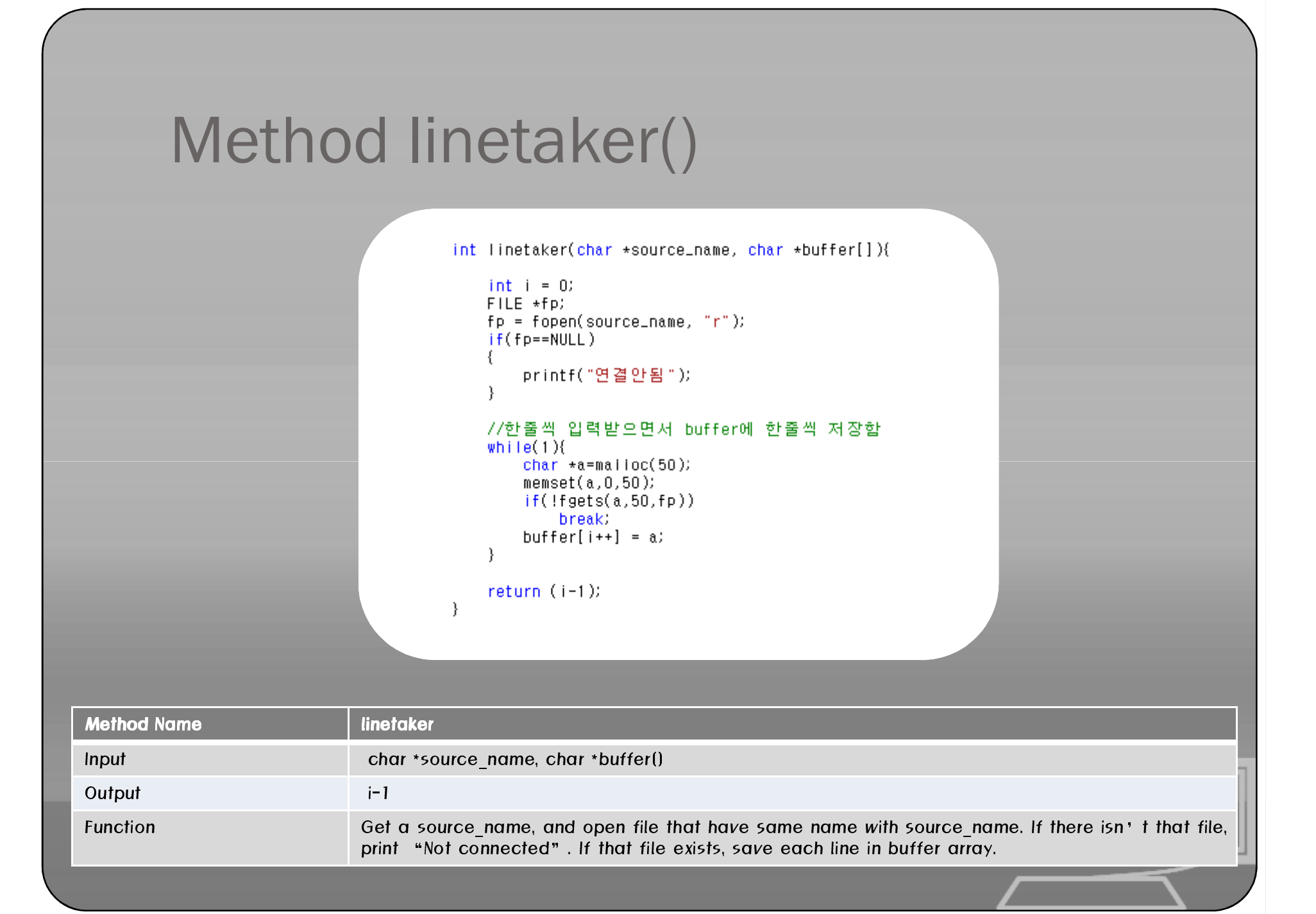

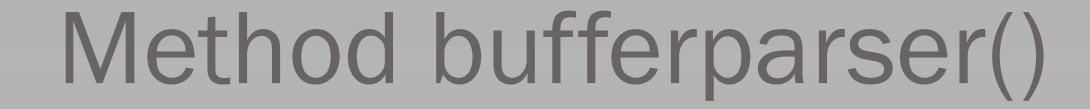

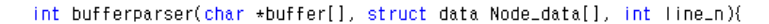

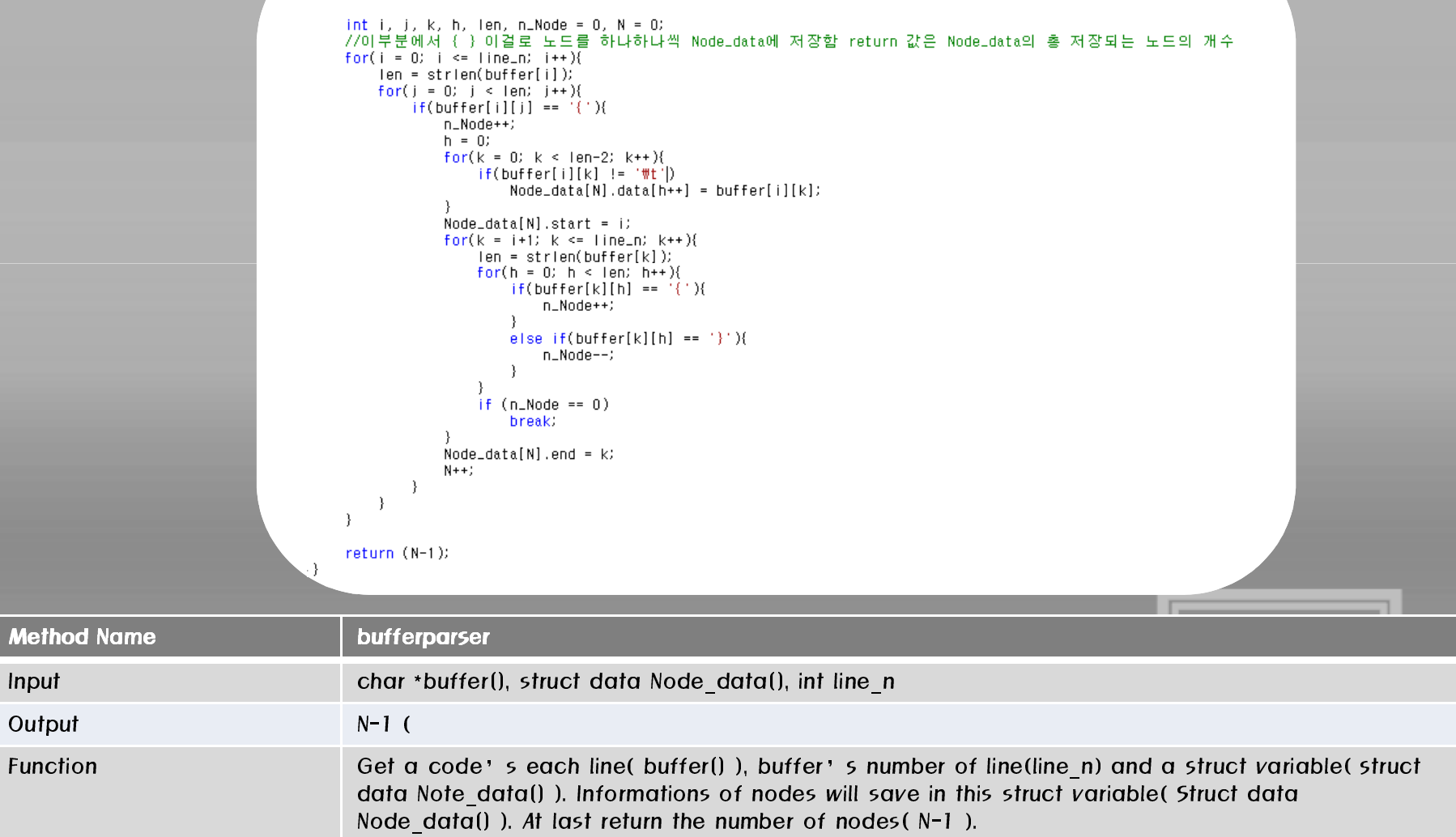

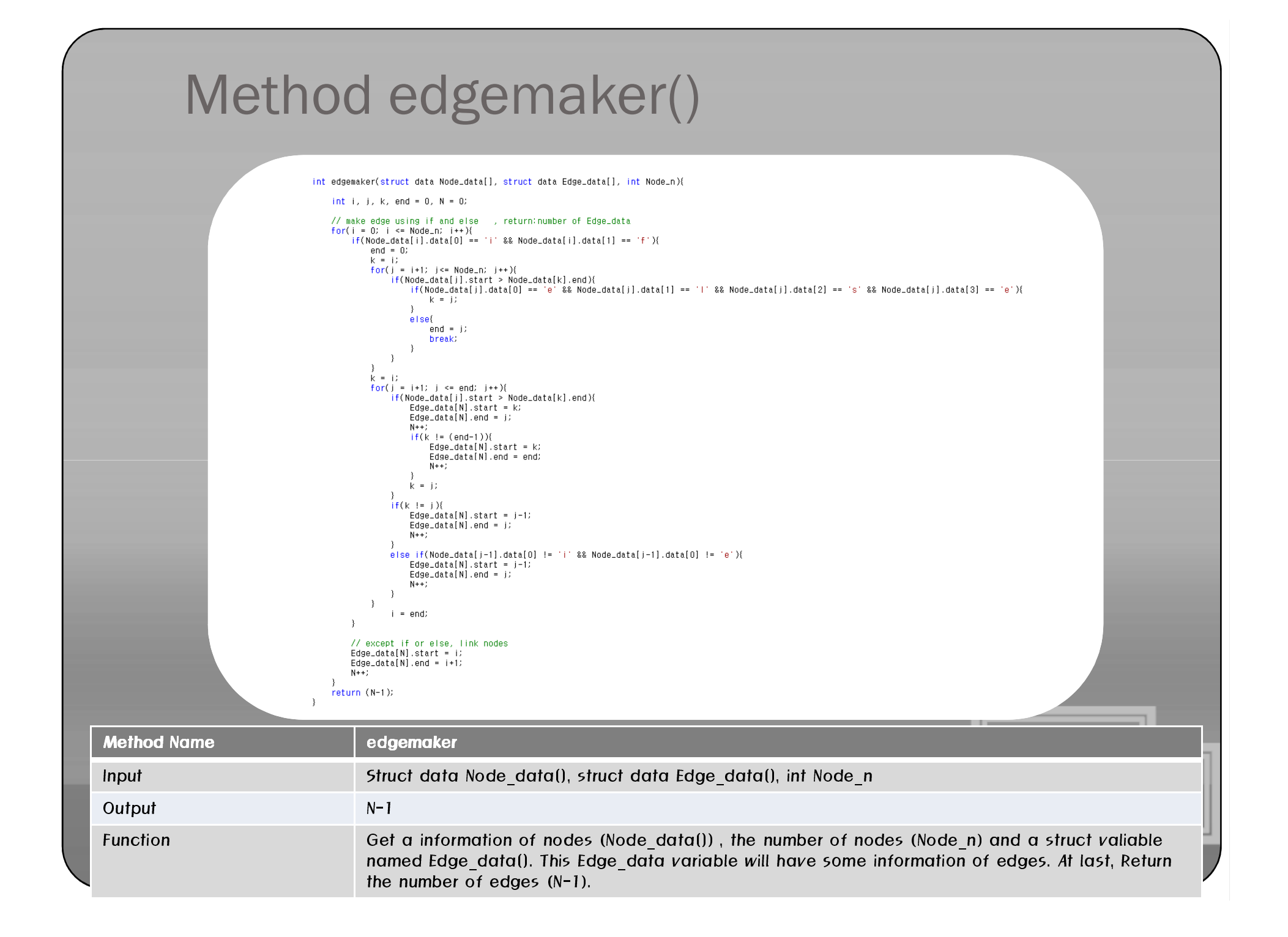

#### Method resultinterface()

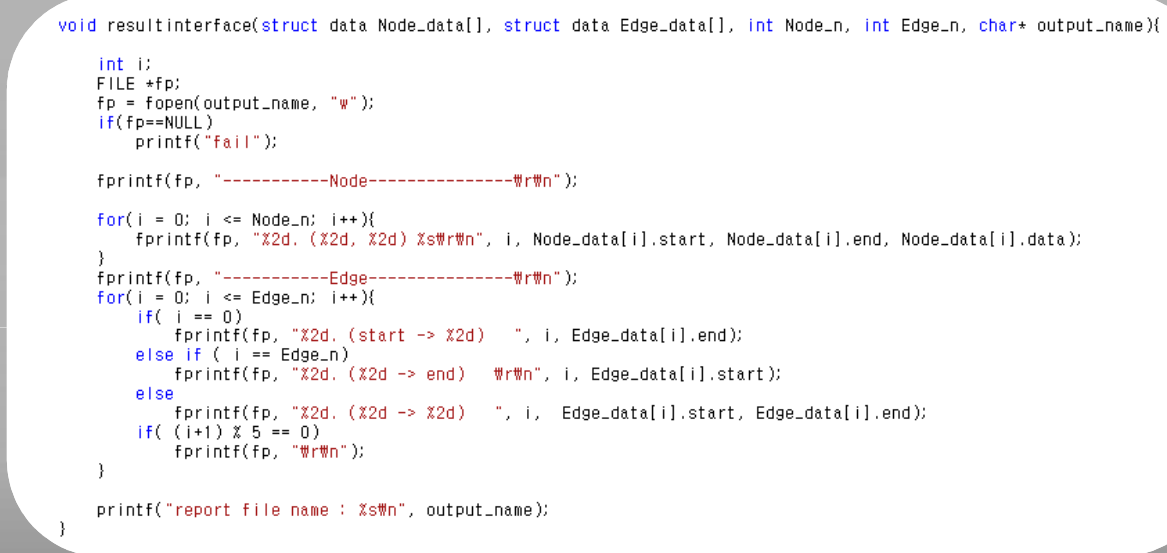

. .

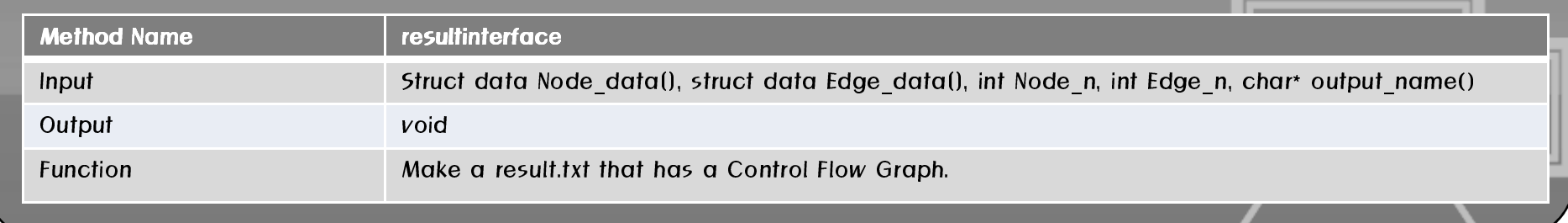

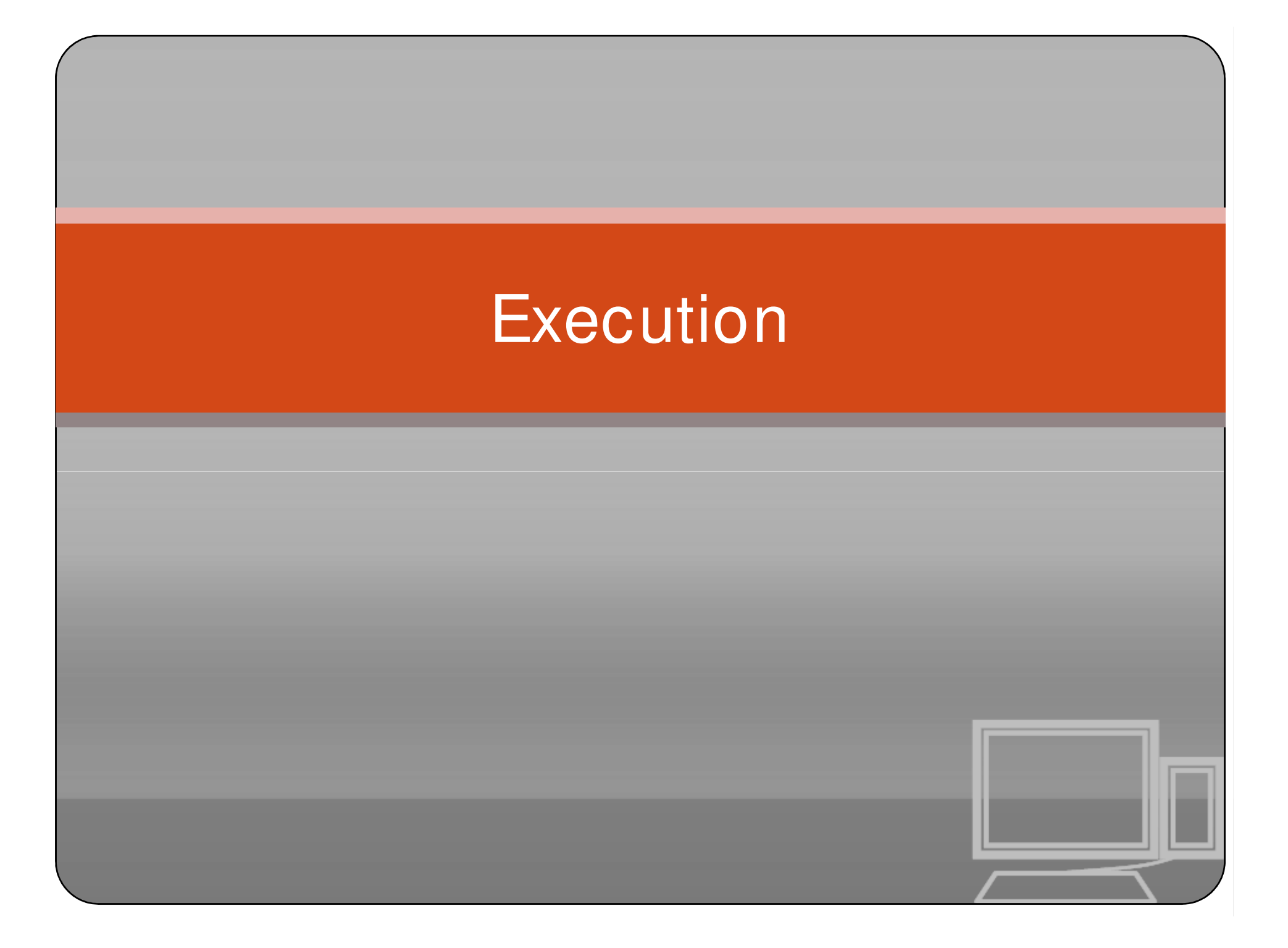